## 教育部優化技職校院實作環境計畫  $\mathbf{r}$ 建置跨院系實作場域

# 智慧新零售-全通路跨域整合體驗中心

# 智慧零售 **APP** 應用實作 課程教材

# 教材製作者:王錫澤

| 課程<br>名稱       |             | 智慧零售 APP 應用實作                         |               |    |                                         | 開課單位                  |                             |                | 資訊與電子商務管理系 |       |                |
|----------------|-------------|---------------------------------------|---------------|----|-----------------------------------------|-----------------------|-----------------------------|----------------|------------|-------|----------------|
| 授課             |             |                                       | 王錫澤:資訊與電子商務系  |    |                                         |                       | 技術人員(或<br>黄信愷: 沃克資訊有限公司(經理) |                |            |       |                |
| 教師             |             | 楊士鋒:資訊與電子商務系                          |               |    |                                         | 業師)                   |                             |                |            |       |                |
| 實作<br>場地       |             | 全通路跨域整合體驗中心(MA102)、<br>商業智慧實驗室(MB401) |               |    |                                         | 基礎程式設計、電子商務導論<br>先修課程 |                             |                |            |       |                |
| 開課             |             | 開課時間                                  |               |    |                                         | 每週<br>上課時<br>數        |                             | 修習<br>總週數      | 修習<br>總時數  | 學分數   | 操作方式           |
| 規劃             |             | 第二學年,第一學期                             |               |    |                                         |                       |                             |                |            | □個人操作 |                |
|                |             | ■學期周間□學期周末□寒暑假                        |               |    | 3                                       |                       | 18                          | 54             | 3          | ■每組 4 |                |
|                |             | □其他                                   |               |    |                                         |                       |                             |                |            | 人     |                |
|                | 課程內容        |                                       |               |    |                                         |                       |                             |                |            |       |                |
| 實作單元           |             |                                       |               |    |                                         |                       |                             |                |            |       |                |
| 序號             |             | 名稱                                    |               | 時數 | 操作設備                                    |                       |                             |                | 核心能力/技術項目  |       |                |
| $\mathbf{1}$   | 智慧商店 APP 實作 |                                       | 12            |    | 全通路智慧零售中心設備<br>商業智慧實驗室設備                |                       |                             | 全通路營運整合-系統發展能力 |            |       |                |
| $\overline{2}$ |             |                                       | O2O 購物 APP 實作 | 12 | 全通路智慧零售中心設備<br>商業智慧實驗室設備                |                       |                             |                |            |       | 全通路營運整合-系統發展能力 |
| 3              |             |                                       | 顧客訂單APP 實作    | 12 | 全通路智慧零售中心設備<br>商業智慧實驗室設備                |                       |                             |                |            |       | 全通路營運整合-系統發展能力 |
| $\overline{4}$ | 作           |                                       | 會員資料管理 APP 實  | 12 | 全通路智慧零售中心設備<br>商業智慧實驗室設備                |                       |                             |                |            |       | 全通路營運整合-系統發展能力 |
| 5              | 賽           |                                       | 智慧零售成果展示/競    | 6  | 全通路智慧零售中心設備<br>商業智慧實驗室設備<br>創業資源規劃實驗室設備 |                       |                             |                |            |       | 全通路營運整合-系統發展能力 |

環球科技大學 智慧新零售學程跨領域課程綱要表

### 環球科技大學 智慧新零售學程跨領域課程

### 實作單元活動設計與教材簡表

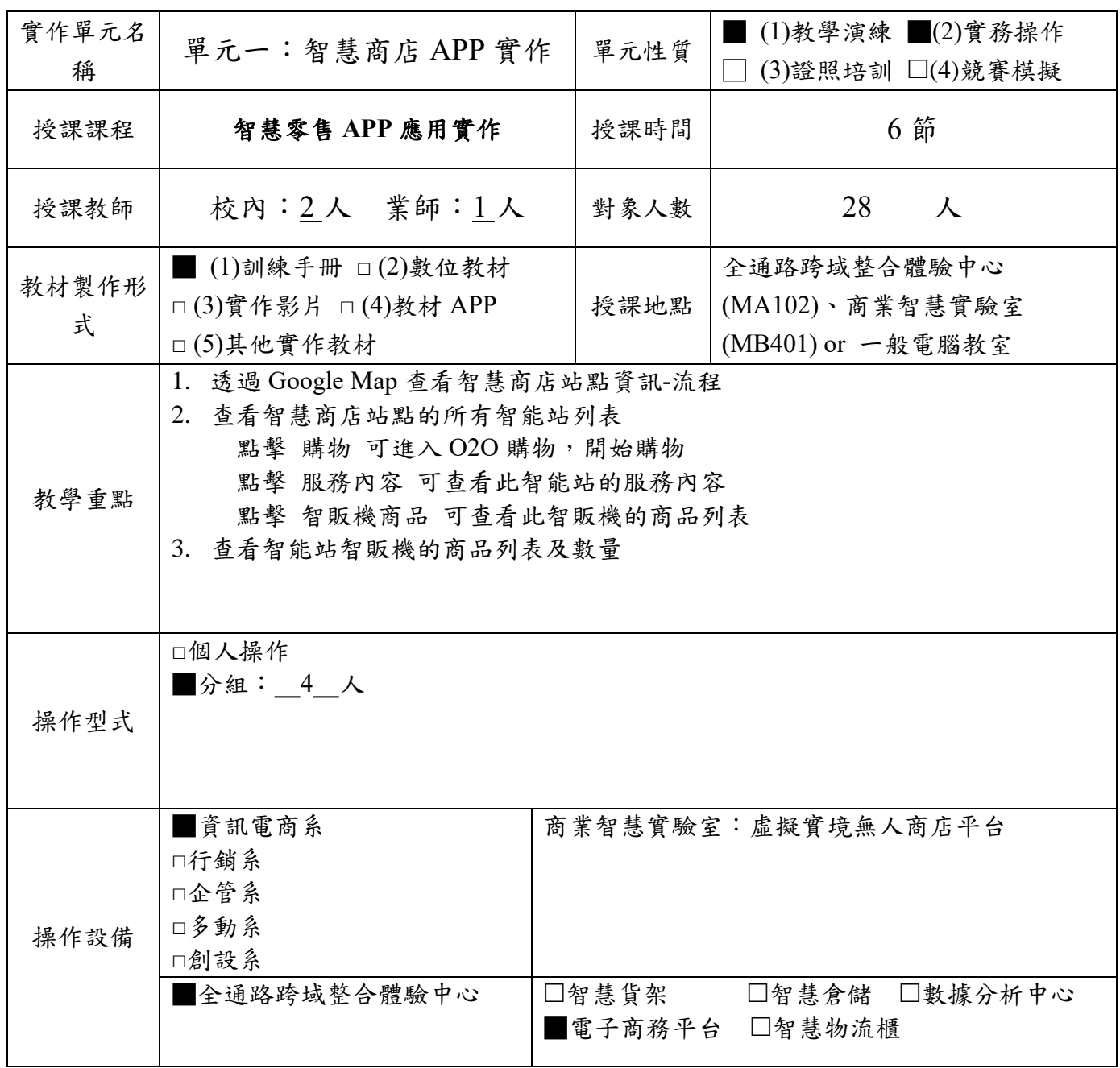

1. 設備請具體寫出設備或軟體名稱:如鼎新 ERP Workflow、HTC Vive、Unity 等, 勿寫電 腦、office 軟體等非專業設備。

2. 每門課程需至少使用全通路跨域整合體驗中心設備,每學期不得低於 12 小時。

實作單元(一)名稱:智慧商店 APP 實作

### 教材形式:訓練手冊

### 教材編製者:王錫澤

一、 設備介紹

 電子商務平台:提供客戶網路上線上註冊、商品瀏覽、交易購物的平臺 此平台包含商品管理模組、電商平台整合接口、線上購物模組、網購訂單及 配銷管理模組等各項模組。

二、 操作流程

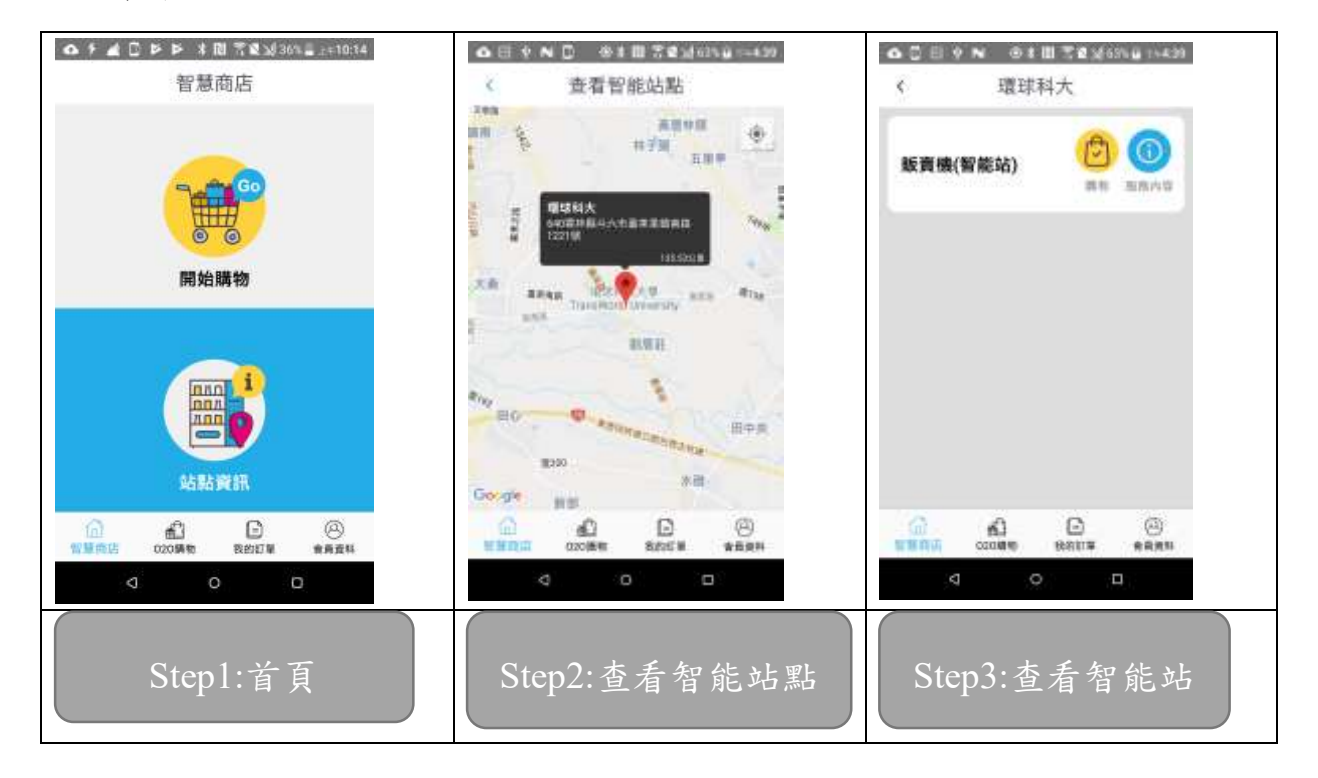

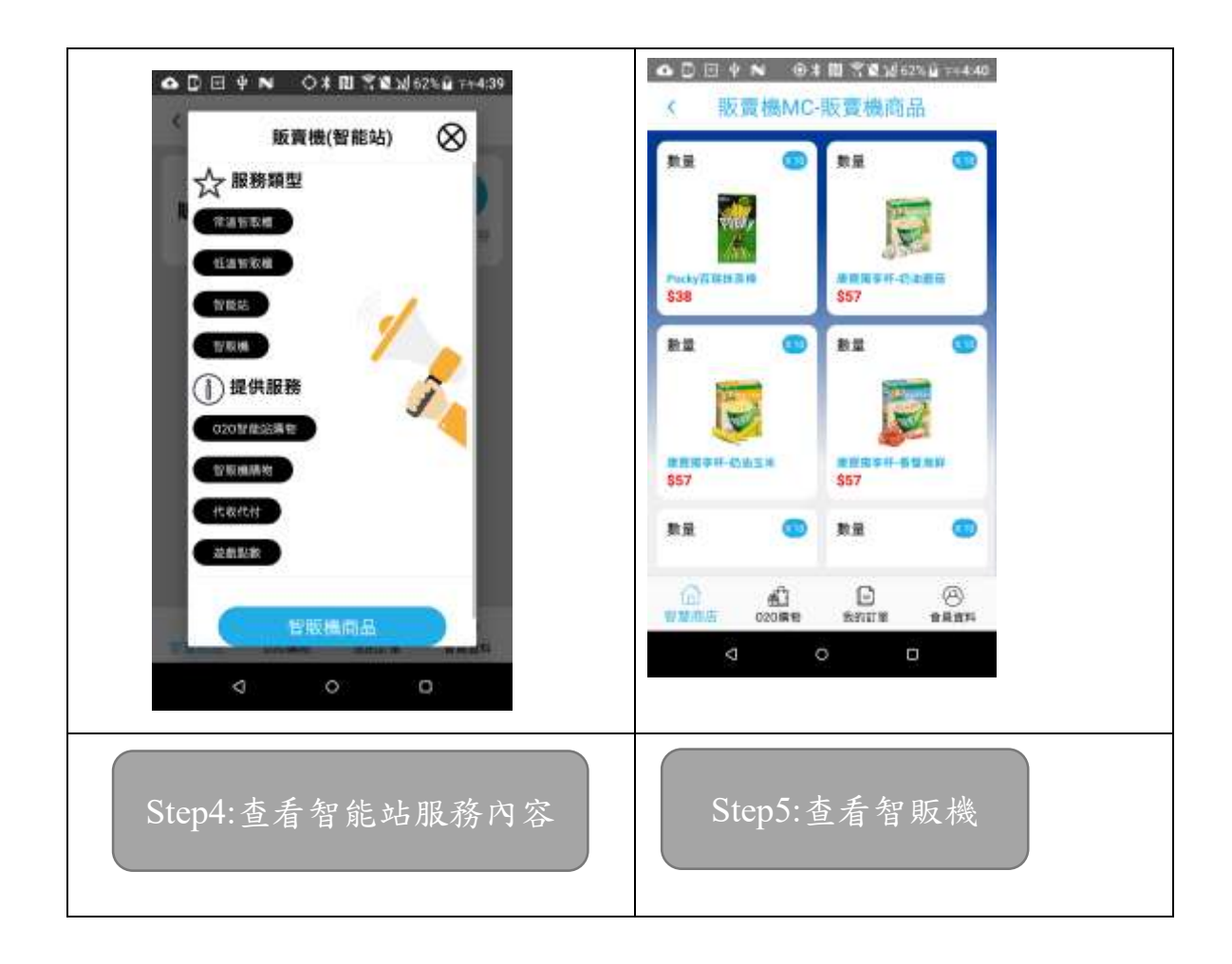

- 三、 訓練單元
	- 1. Google Map 查看智慧商店站點資訊
	- 2. 智慧商店站點的所有智能站列表
	- 3. 智能站智慧販賣機的商品列表及數量

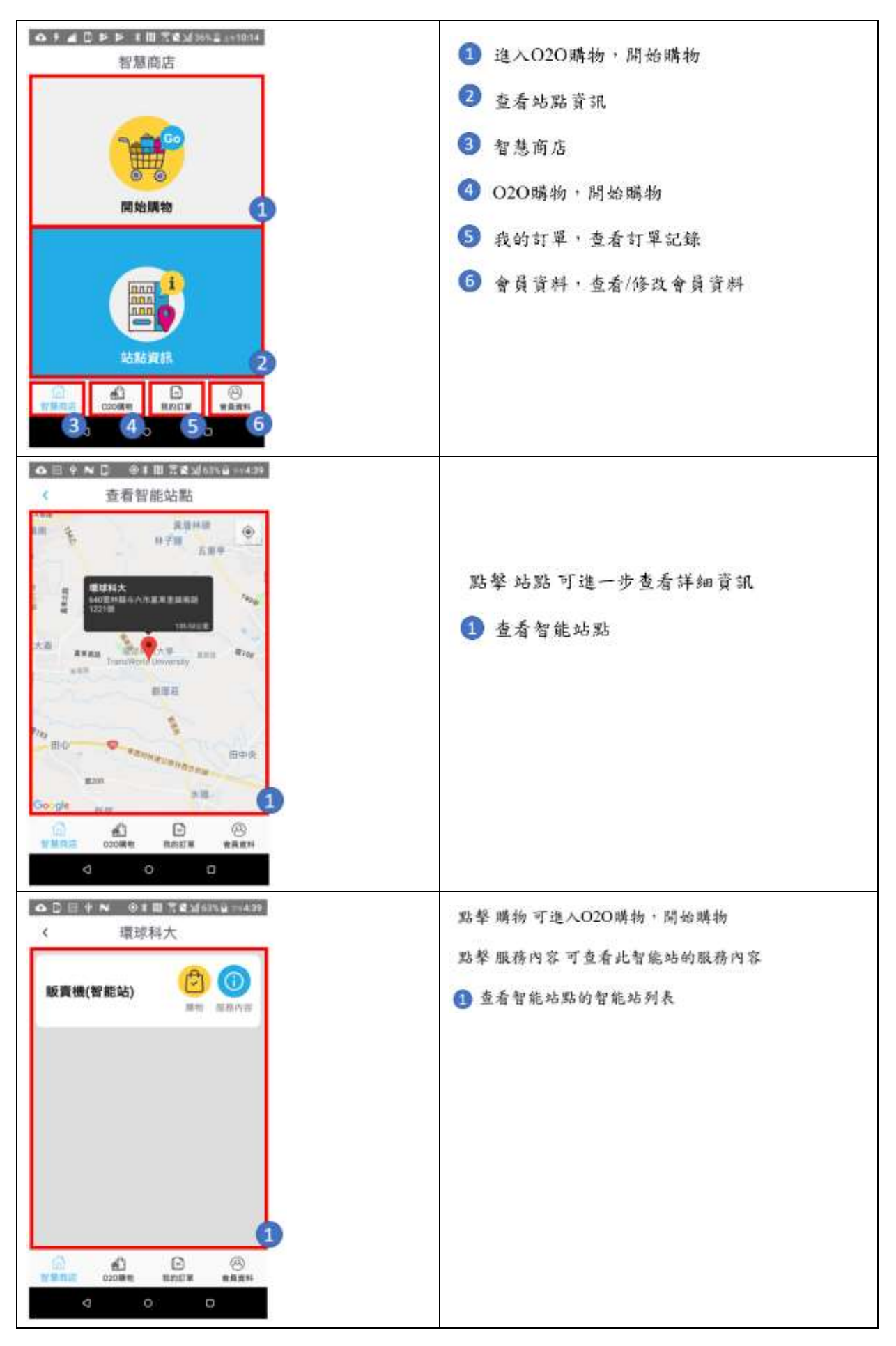

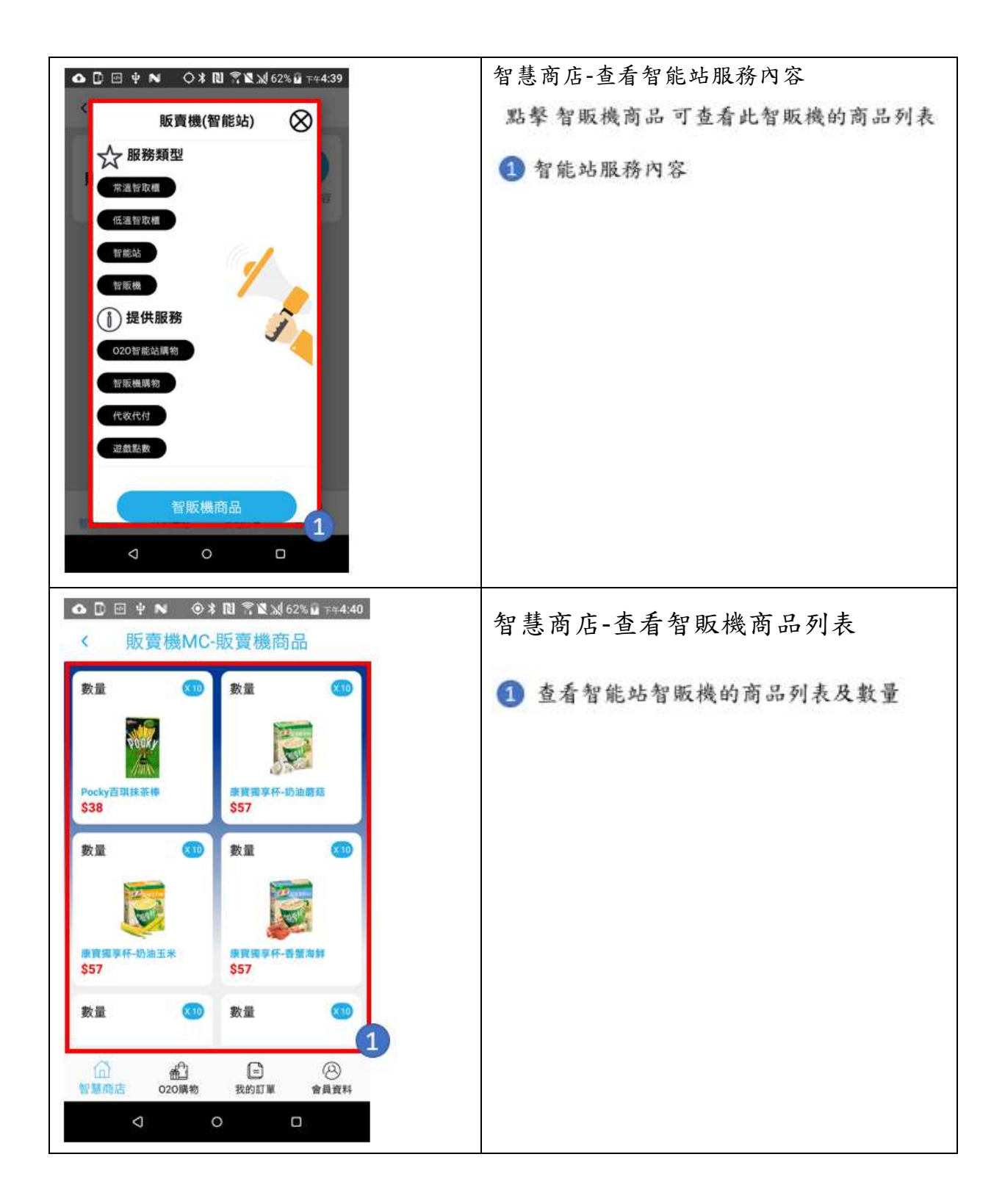

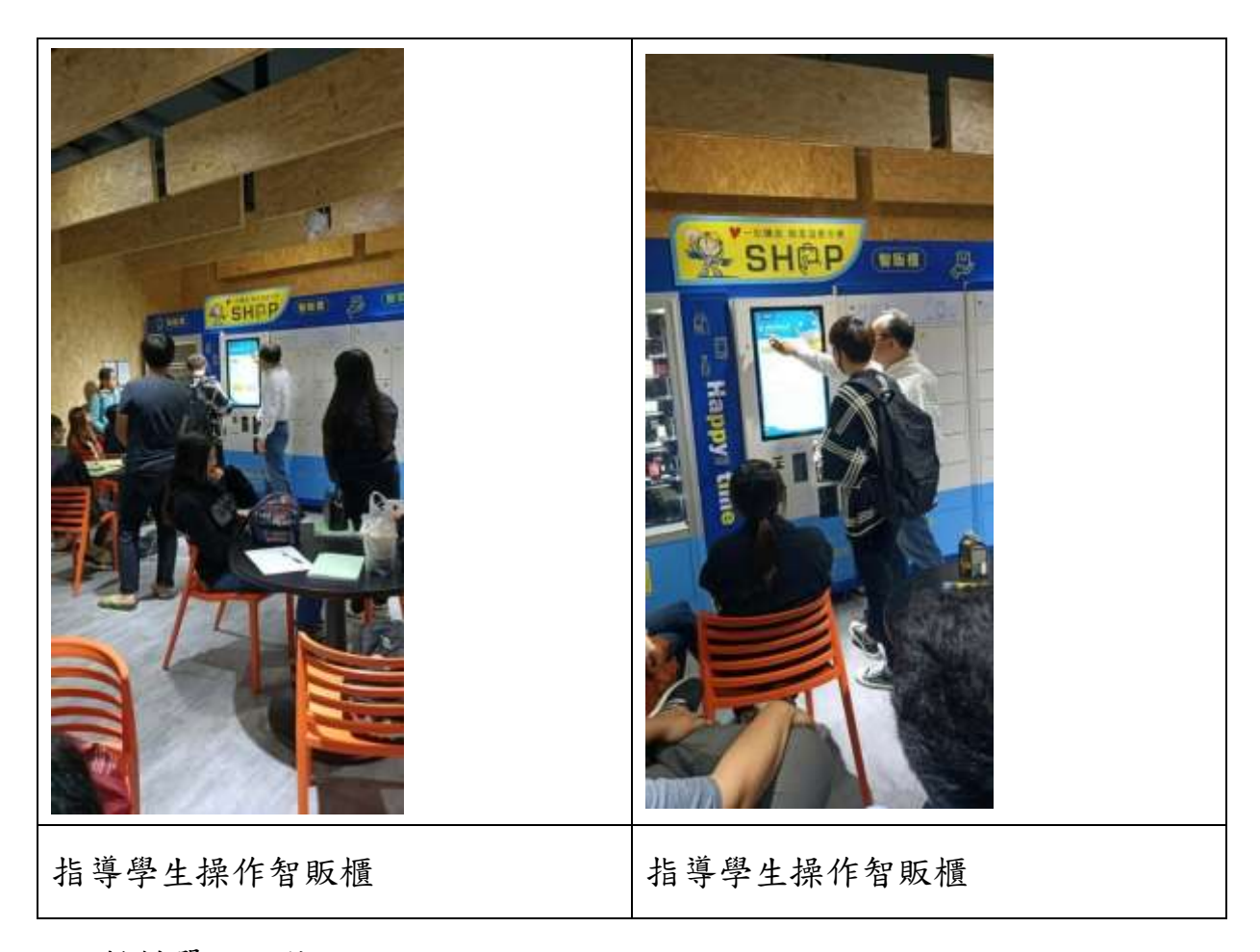

### 五、 教材單元評估

評估者:沃克資訊有限公司 黃信愷經理

|               | 流程順暢性 | 操作容易性 | 業界實用性 |
|---------------|-------|-------|-------|
| Google Map 查看 | $***$ | $**$  | ***   |
| 智慧商店站點資       |       |       |       |
| 訊             |       |       |       |
| 智慧商店站點的       | $***$ | ***   | $**$  |
| 所有智能站列表       |       |       |       |
| 智能站智慧販賣       | $**$  | ***   | ***   |
| 機的商品列表及       |       |       |       |
| 數量            |       |       |       |

六、 實務運作的差異

透過智慧商店 APP 實作系統,可讓學生瞭解目前透過開發 APP 系統進 而從中學習智慧商店的實際運作,以往在教學上是透過 APP Inventor 2 開發 APP 系統,但甚少在智慧商店尚有實務教學的範例。透過 Android Studio 程 式設計開發介面,在課程的實作上,可讓學生直接透過現在運作瞭解實際企 業的操作。

實作單元(二)名稱:O2O 購物 APP 實作

#### 教材形式:訓練手冊

### 教材編製者:王錫澤

一、 設備介紹

 電子商務平台:提供客戶網路上線上註冊、商品瀏覽、交易購物的平臺 此平台包含商品管理模組、電商平台整合接口、線上購物模組、網購訂單及 配銷管理模組等各項模組。

二、 操作流程

 選擇商品、放入購物車、選擇取貨地點及時間、付款等,一系列 O2O 購物流程。

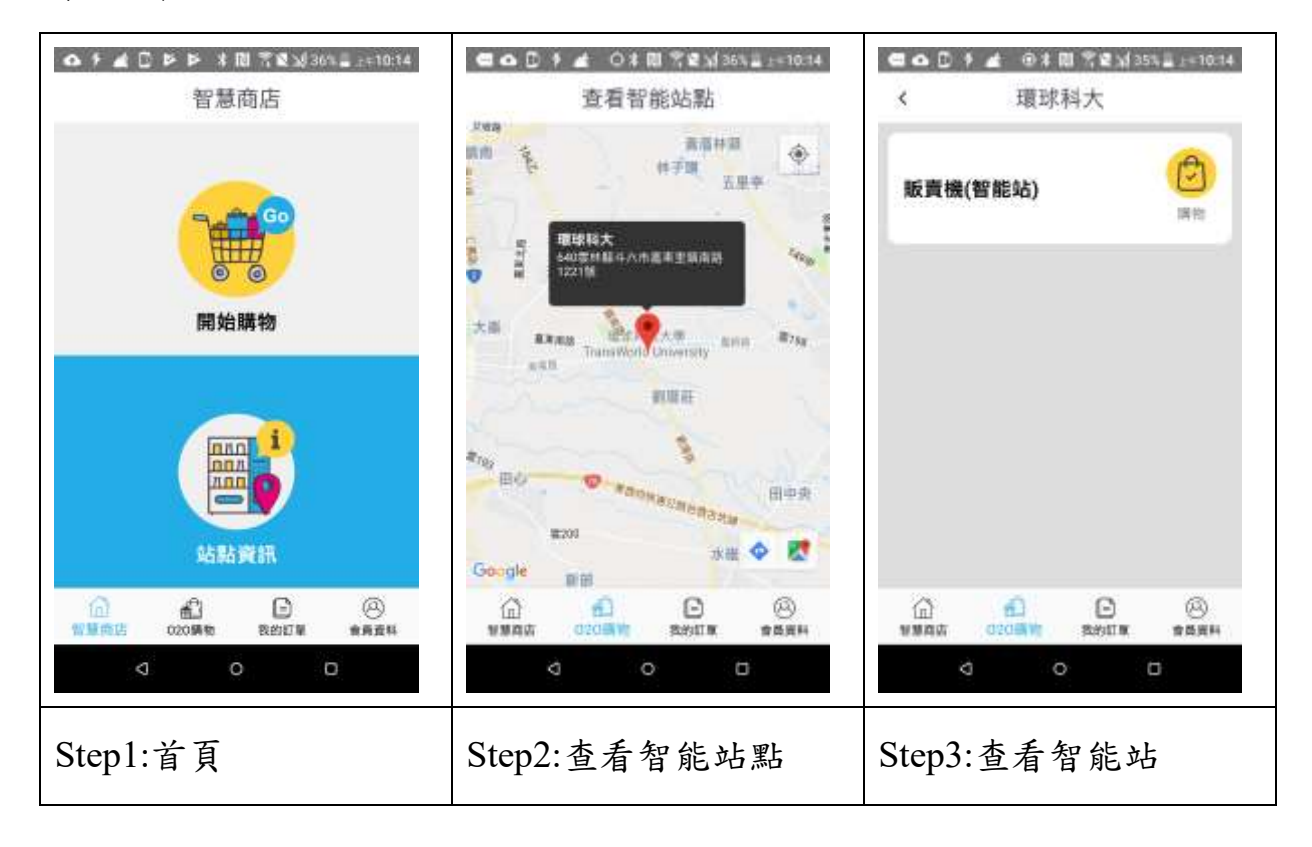

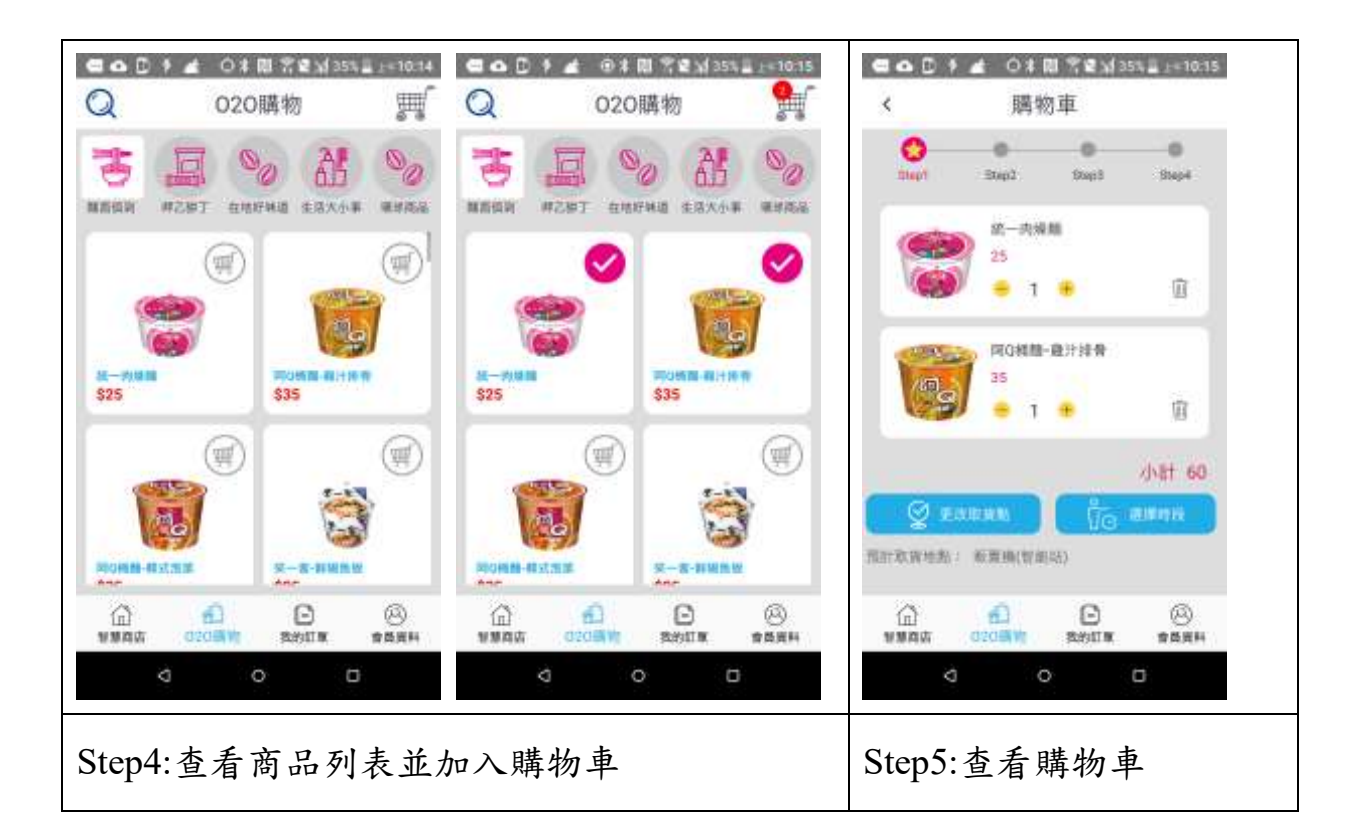

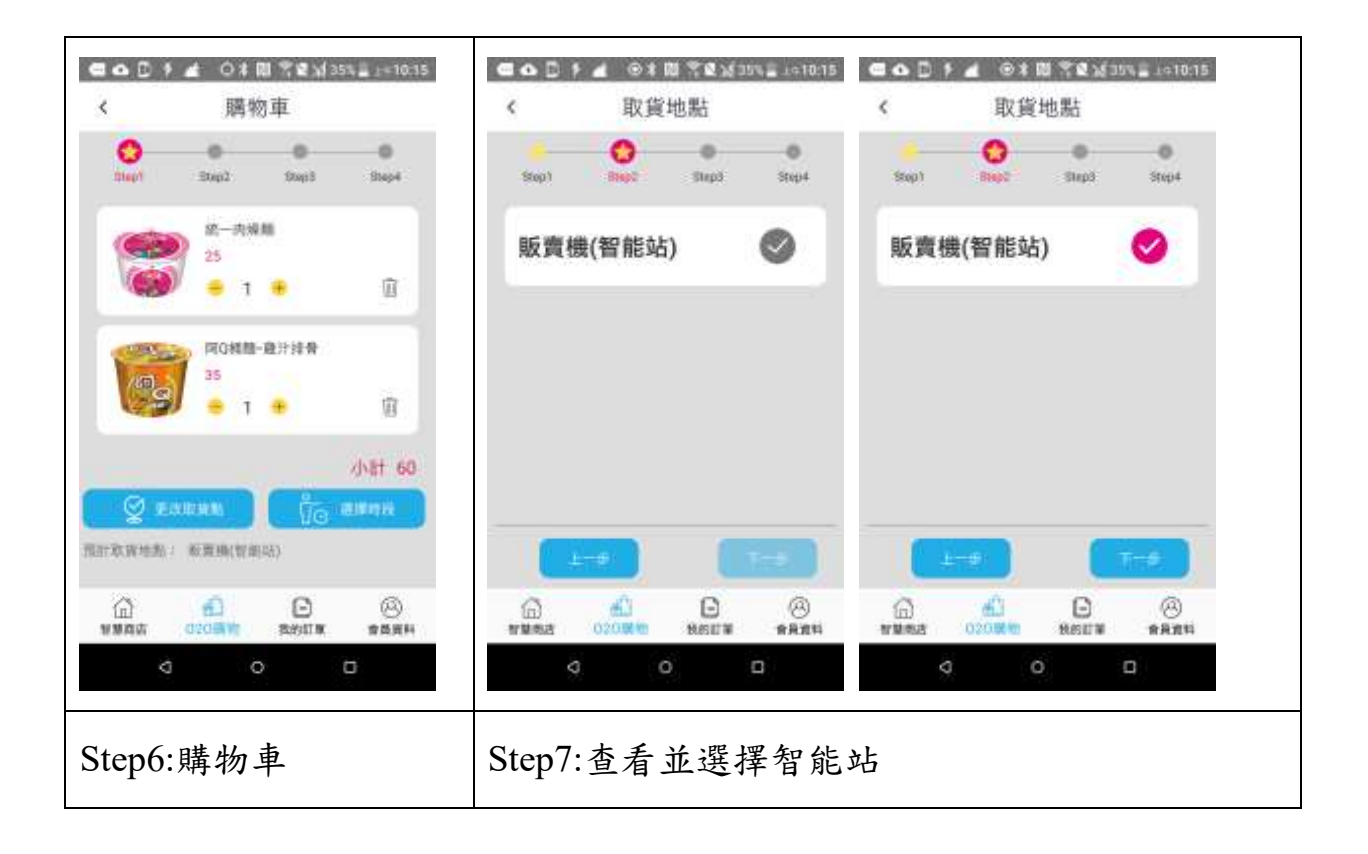

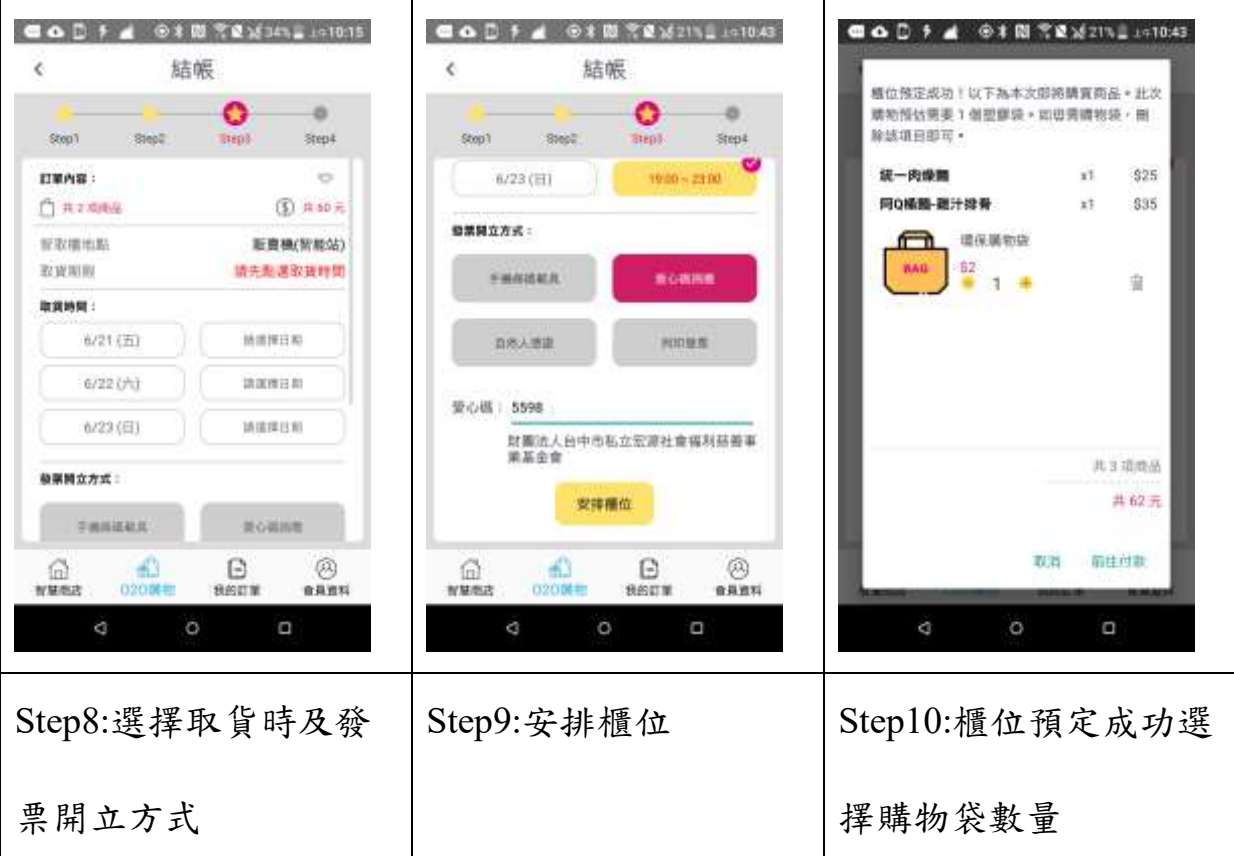

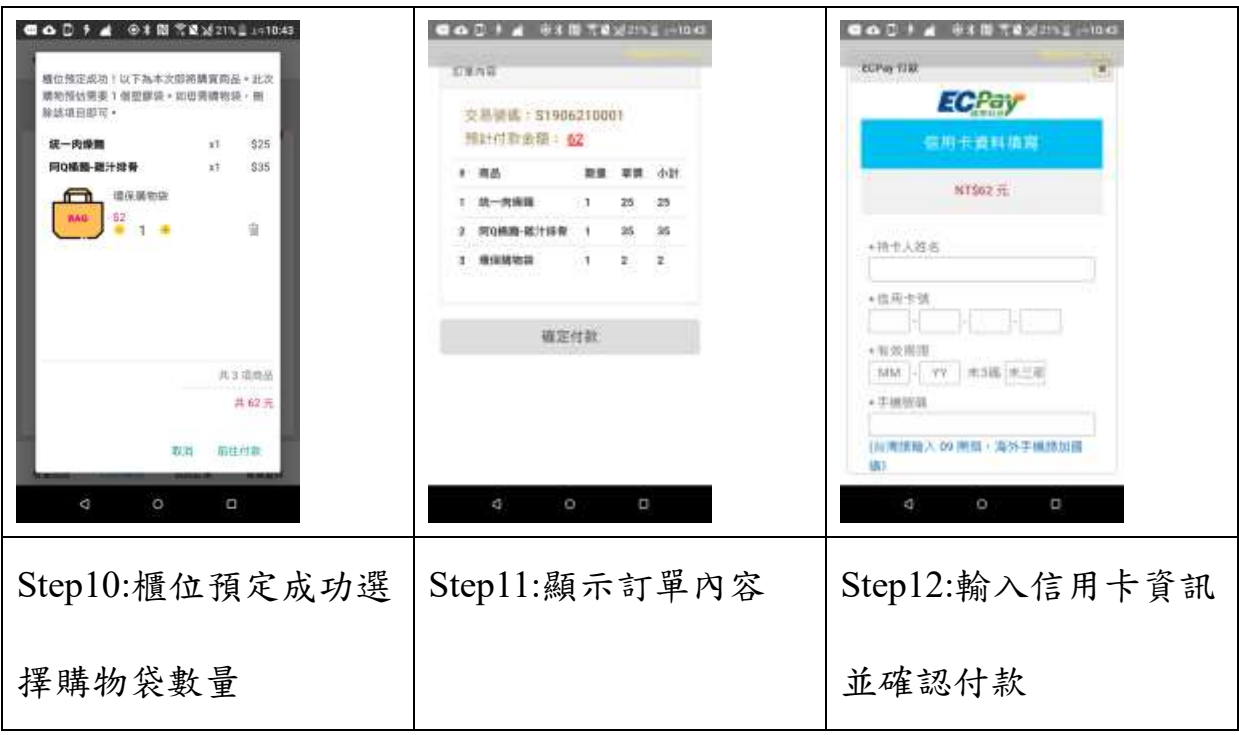

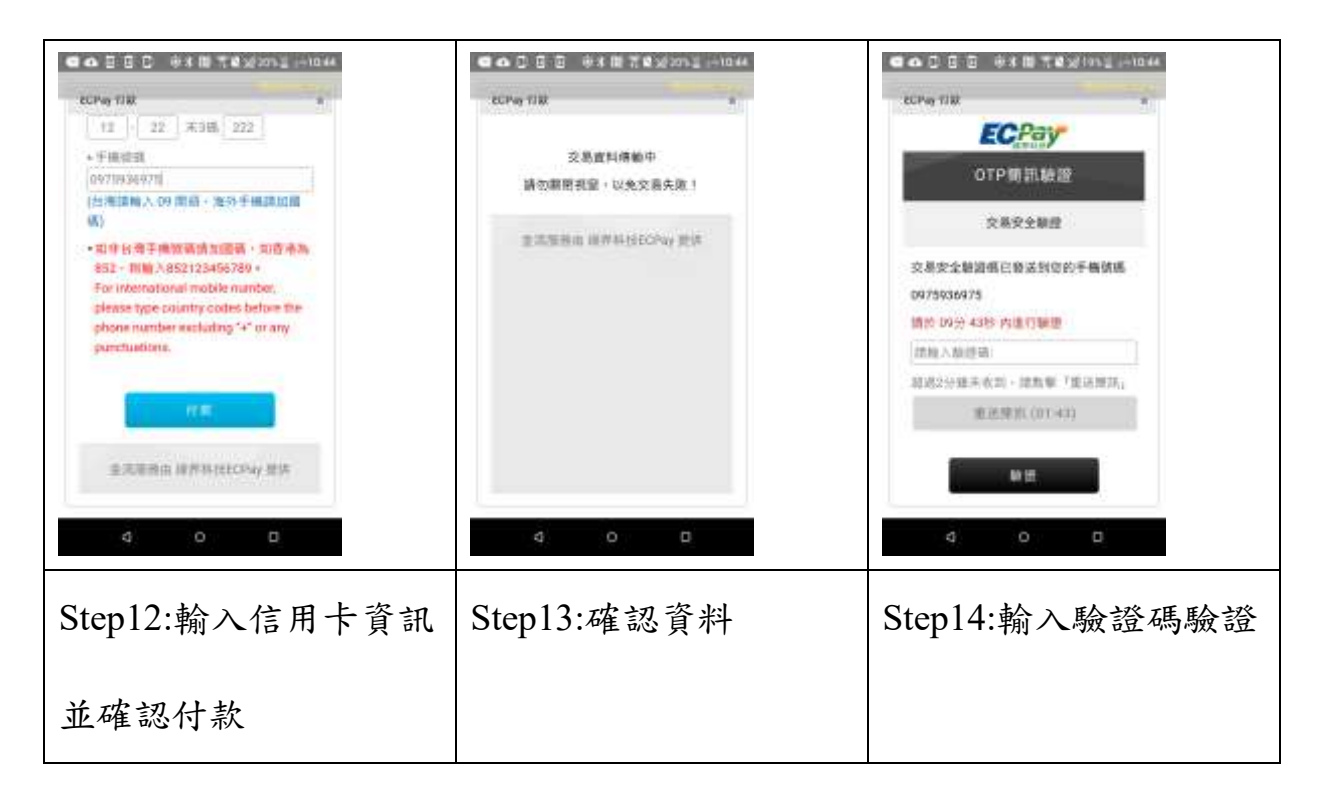

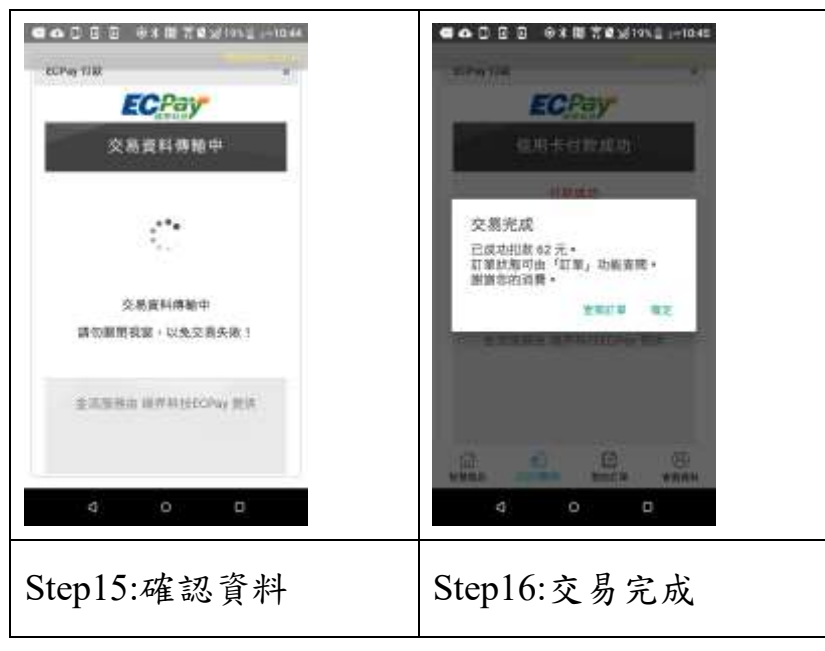

三、 訓練單元

- 1. 選擇商品放入購物車
- 2. 查看商品列表
- 3. 選擇取貨地點及時間
- 4. O2O 購物付款
- 5. 選擇取貨時及發票開立方式

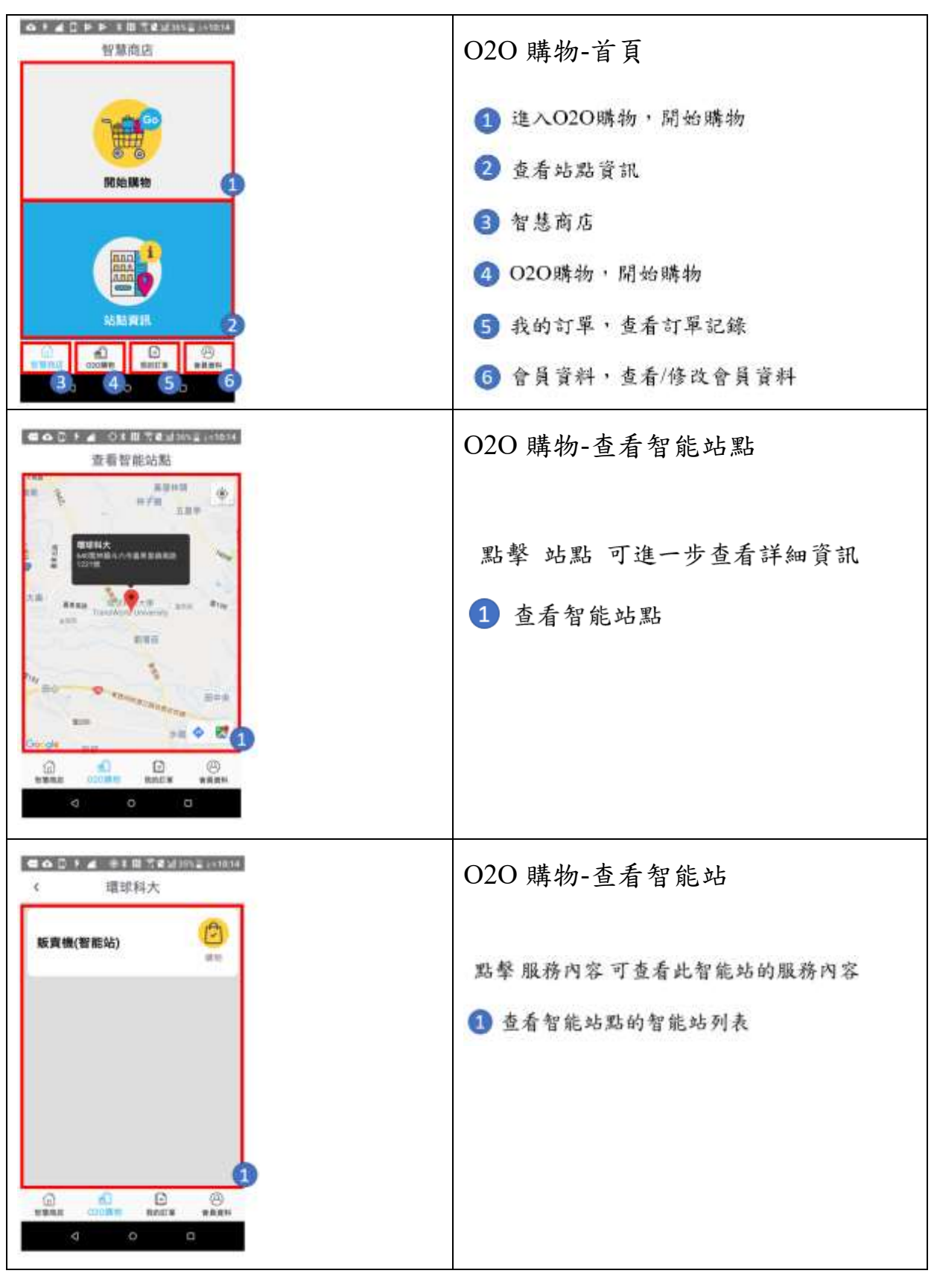

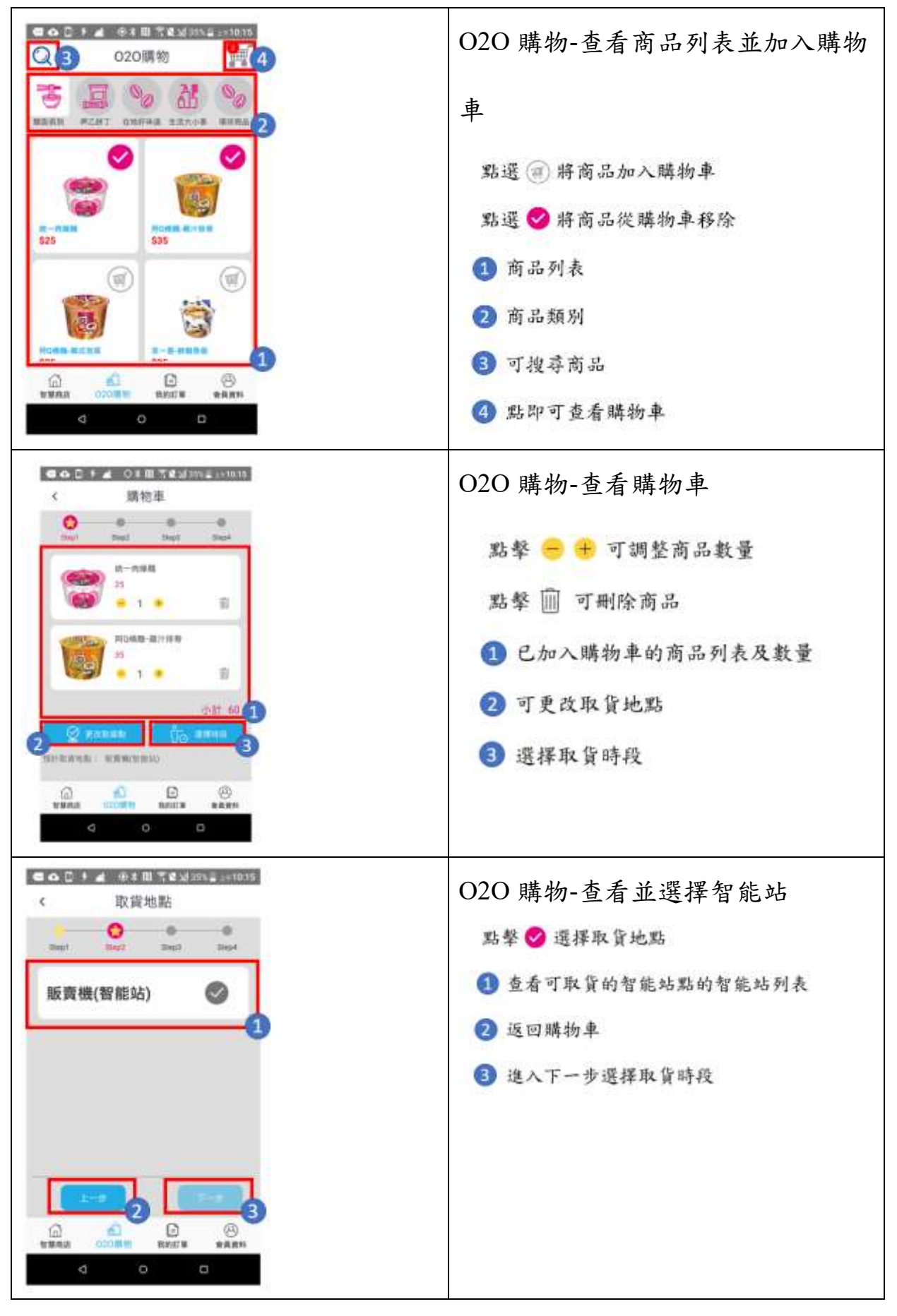

15

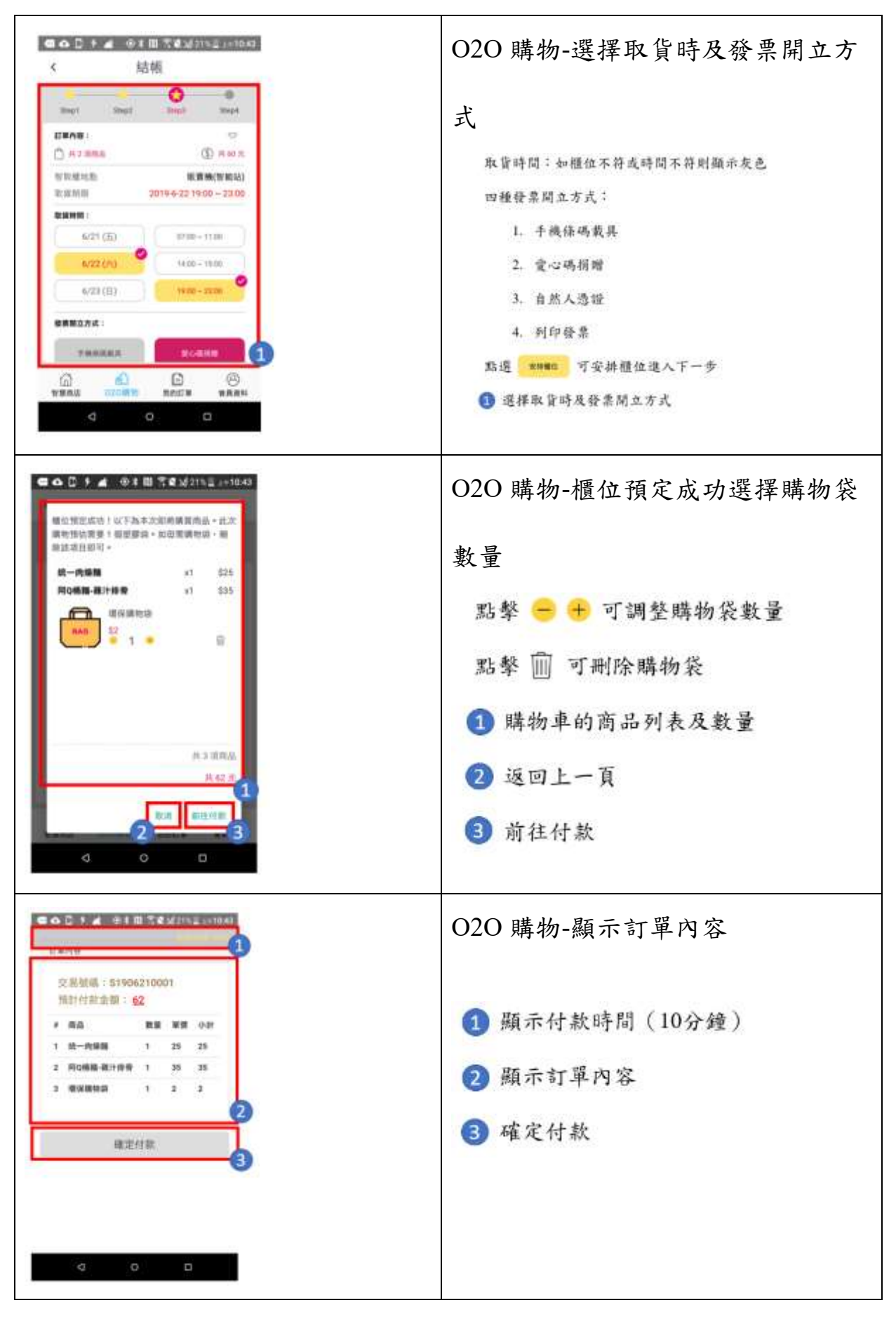

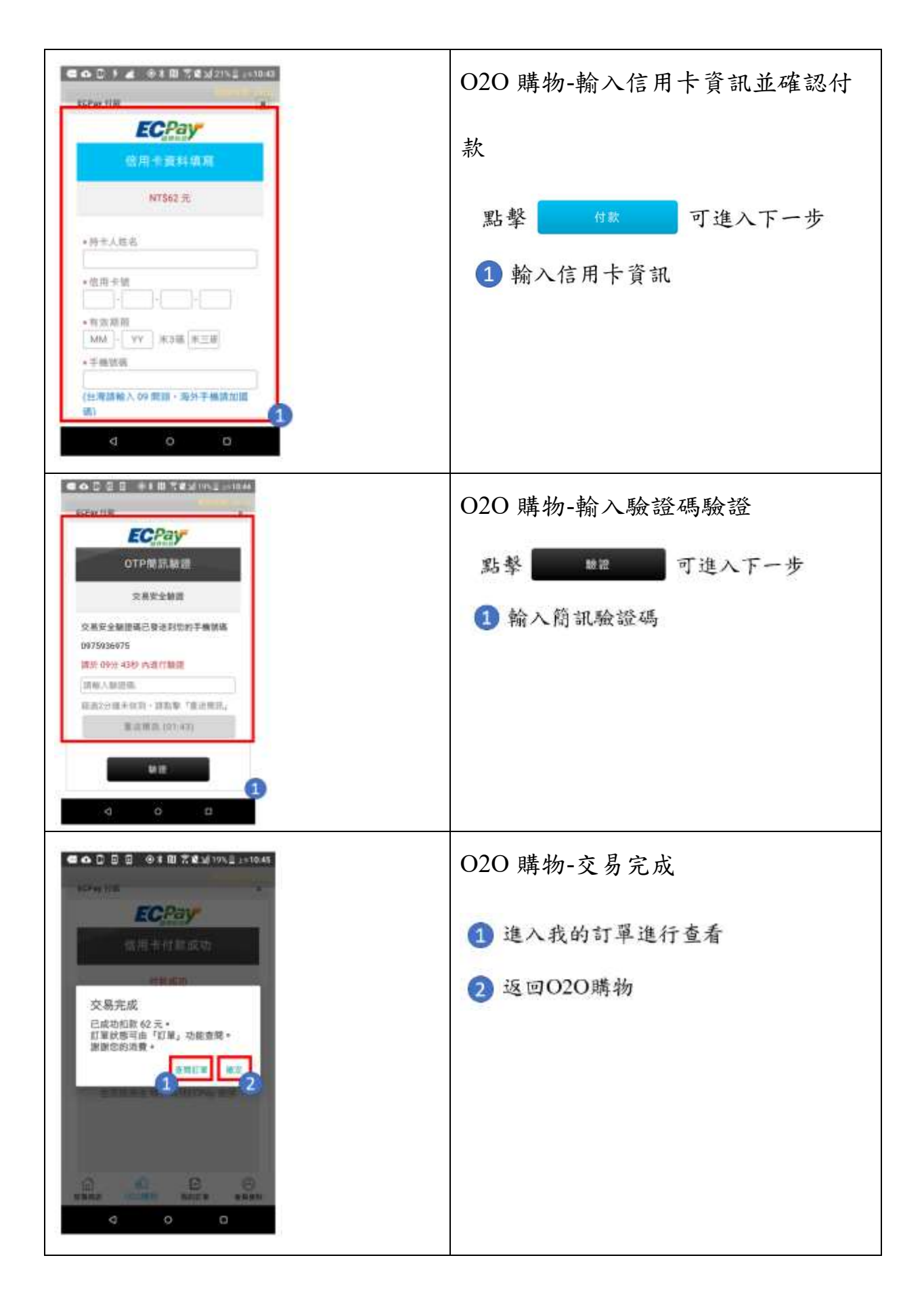

四、 實際運作結果(請附照片或影片)

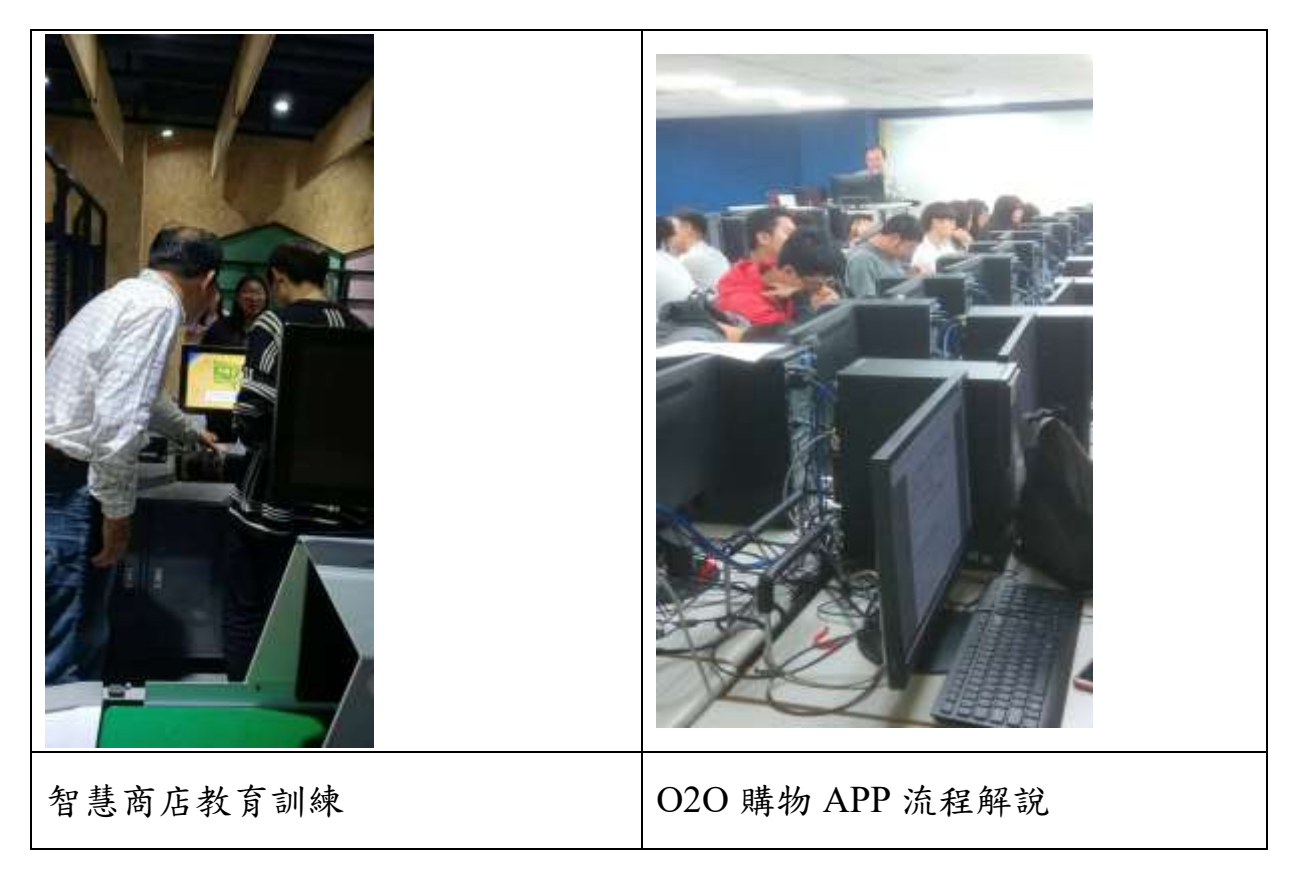

### 五、 教材單元評估

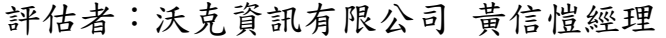

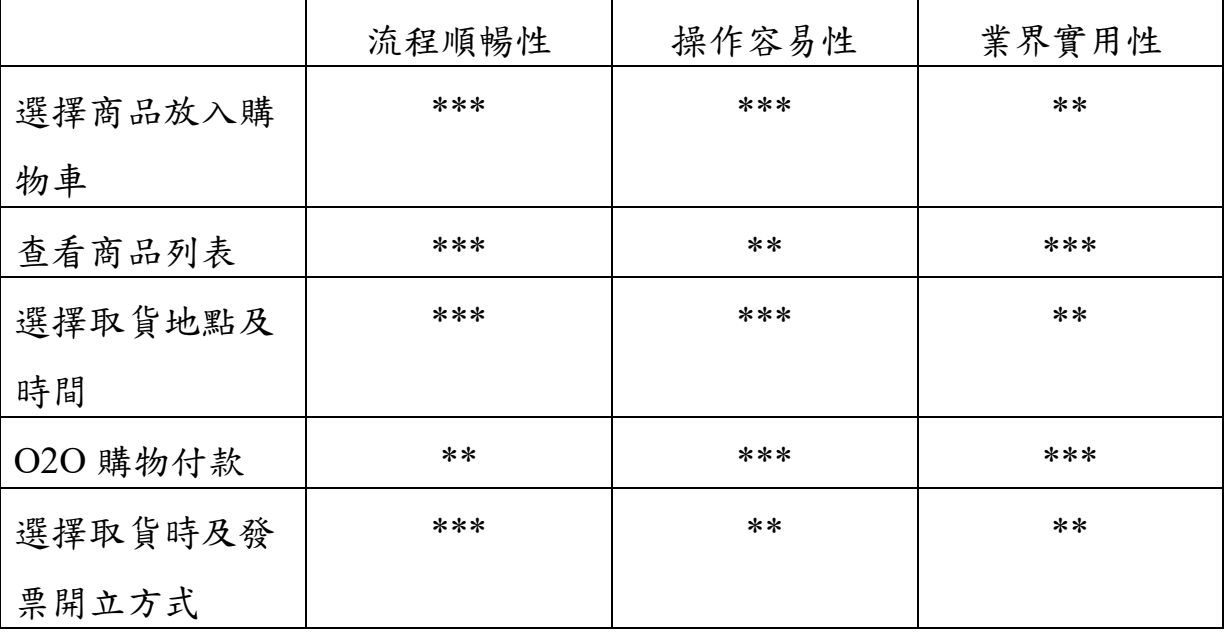

六、 實務運作的差異

透過 O2O 購物 APP 實作系統,讓學生瞭解如何透過開發 APP 系統設計 一套 O2O 購物的流程情境,進而從中學習智慧商店的實際運作,以往在教 學上是透過 APP Inventor 2 開發 APP 系統,但對於設計一套完整的 O2O 購 物 APP 實作系統,透過 Android Studio 程式設計開發介面是較理想的環 境,但同樣的程式設計的困難度相對提高,但是本課程著重在實作流程上, 可讓學生透過現行 APP 運作模式,瞭解 O2O 購物實際企業的操作流程。

### 環球科技大學 智慧新零售學程跨領域課程

### 實作單元活動設計與教材簡表

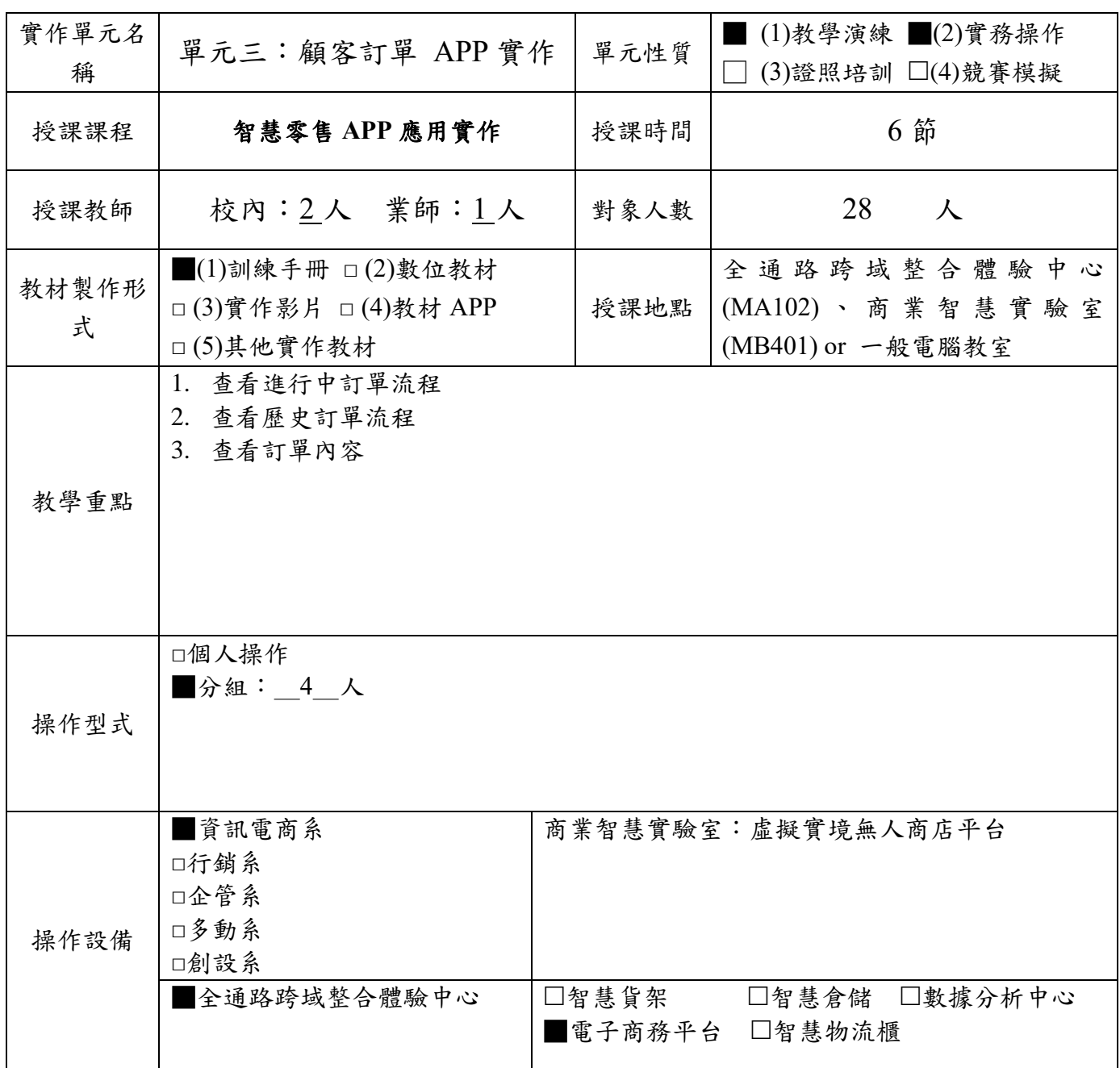

3. 設備請具體寫出設備或軟體名稱:如鼎新 ERP Workflow、HTC Vive、Unity 等, 勿寫電 腦、office 軟體等非專業設備。

4. 每門課程需至少使用全通路跨域整合體驗中心設備,每學期不得低於 12 小時。

實作單元(三)名稱:顧客訂單 APP 實作

#### 教材形式:訓練手冊

#### 教材編製者:王錫澤

一、 設備介紹

 電子商務平台:提供客戶網路上線上註冊、商品瀏覽、交易購物的平臺 此平台包含商品管理模組、電商平台整合接口、線上購物模組、網購訂單及 配銷管理模組等各項模組。

二、 操作流程

查看進行中顧客的訂單及歷史訂單

1. 查看進行中訂單

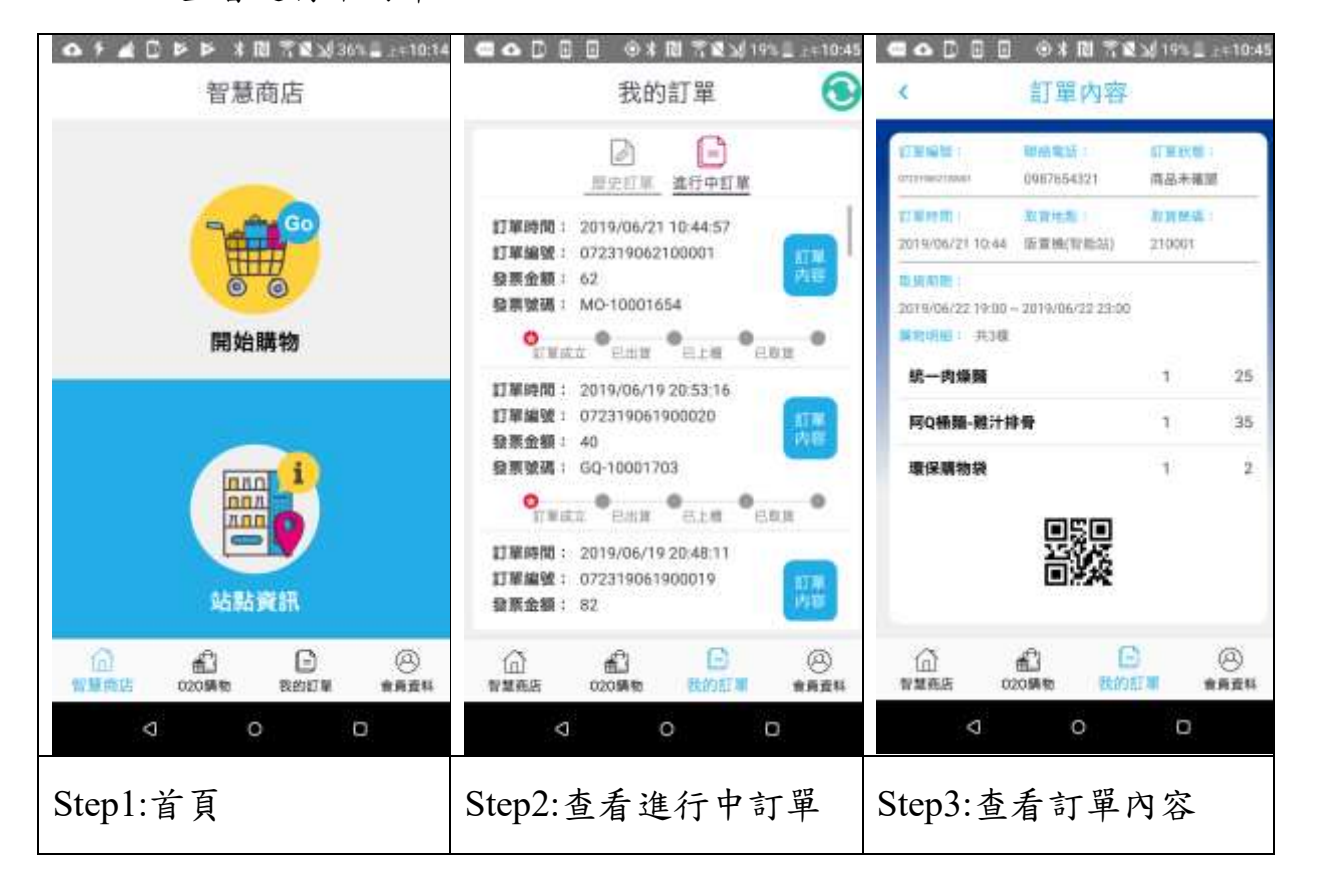

2. 查看歷史訂單-流程

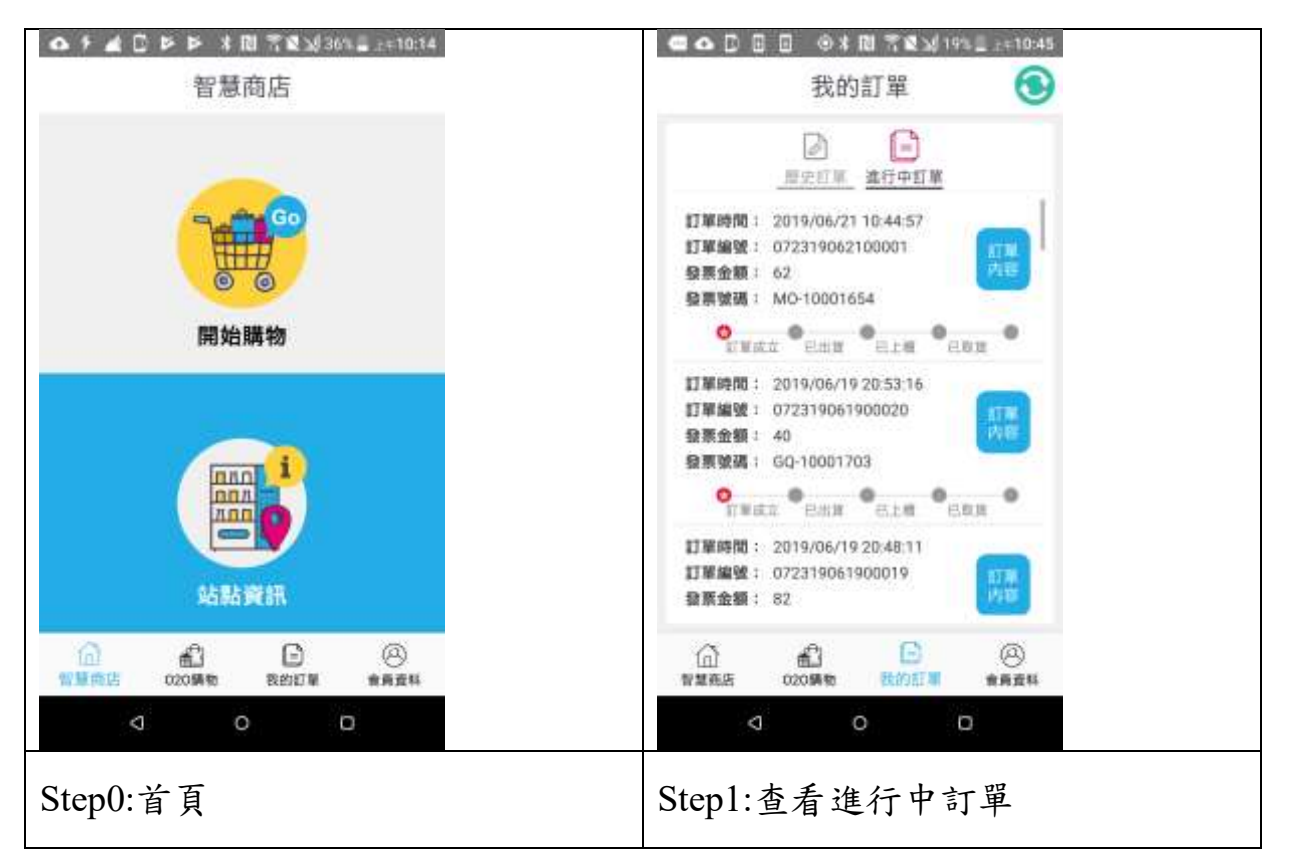

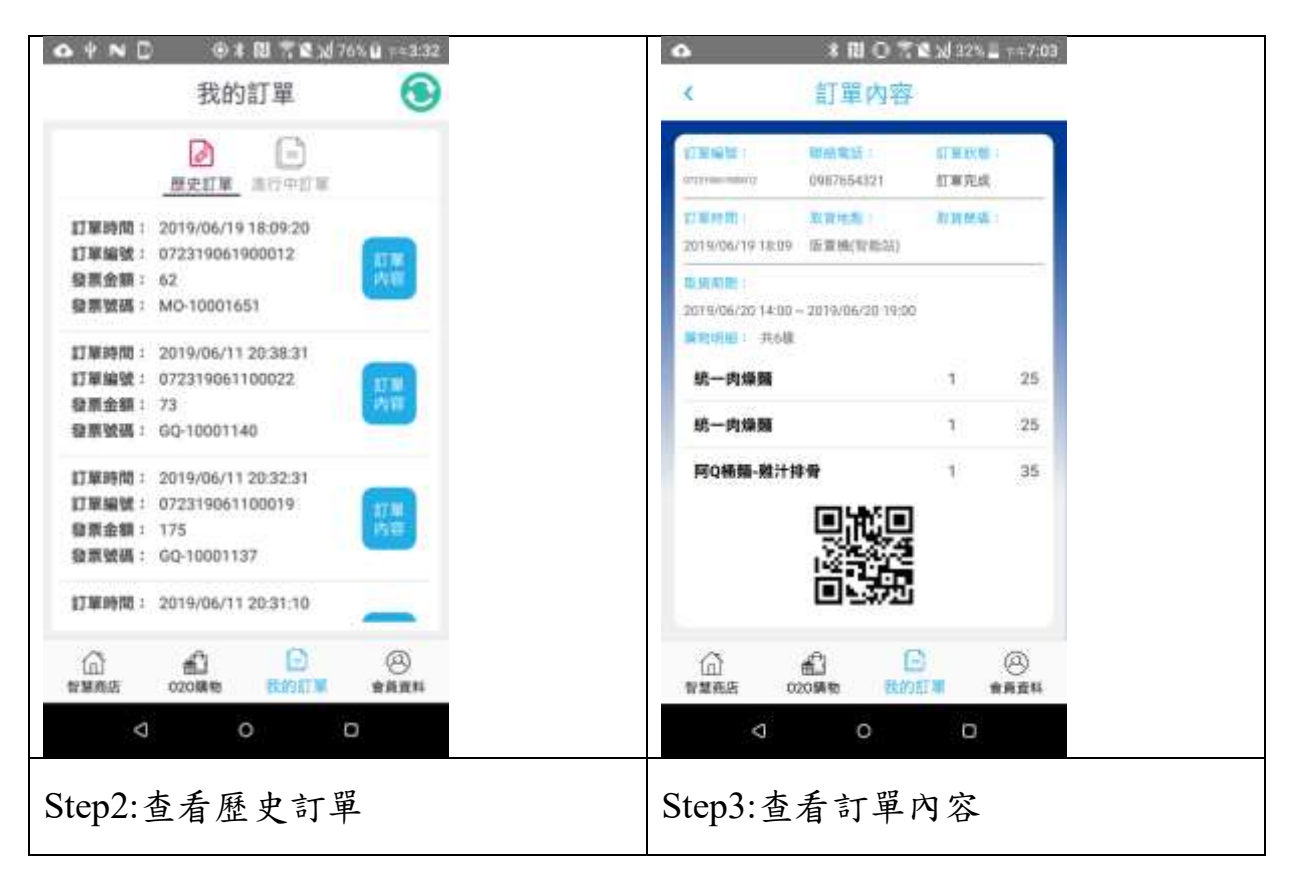

### 三、 訓練單元

- 1. 查看進行中訂單
- 2. 查看歷史訂單
- 3. 查看訂單內容

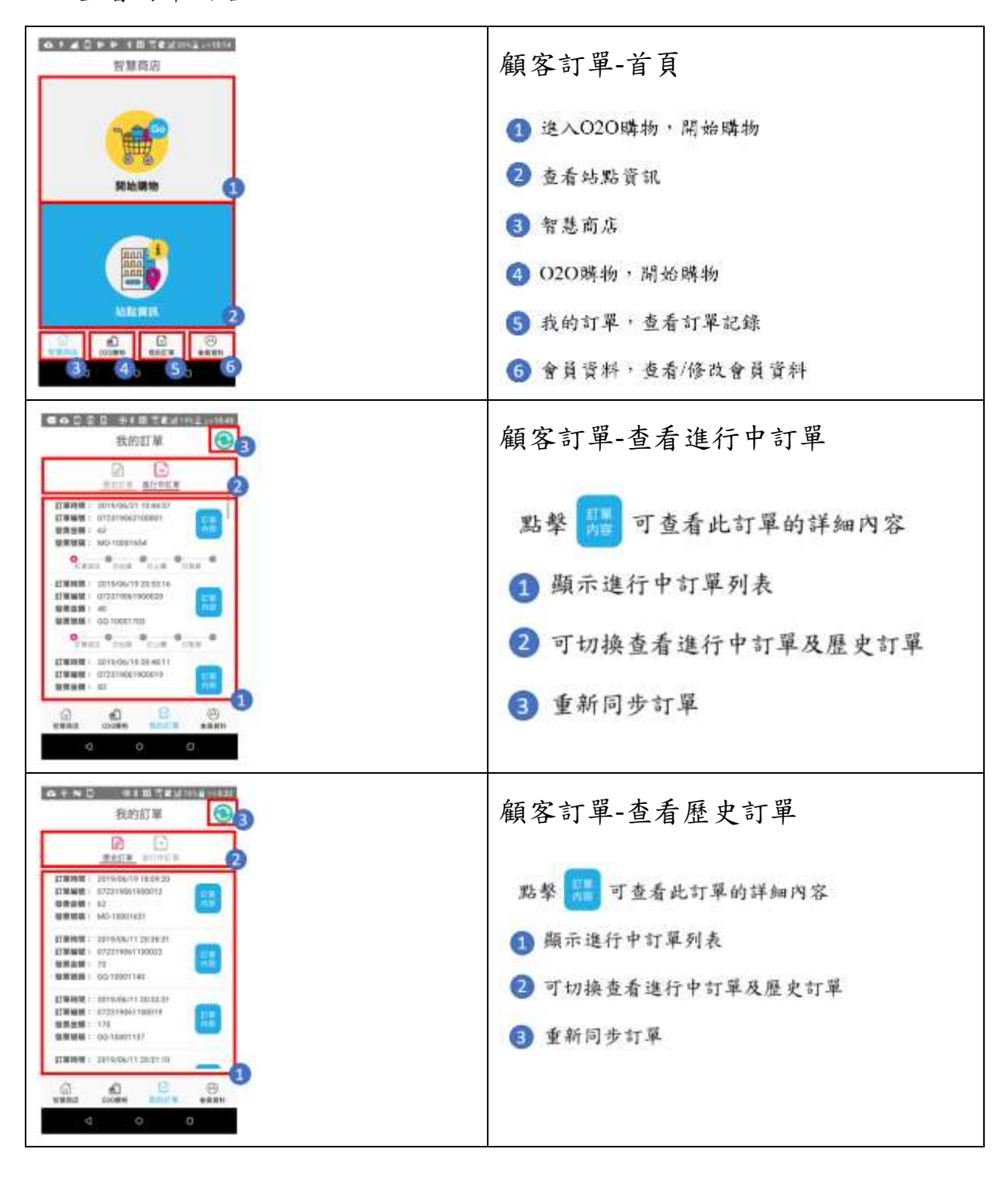

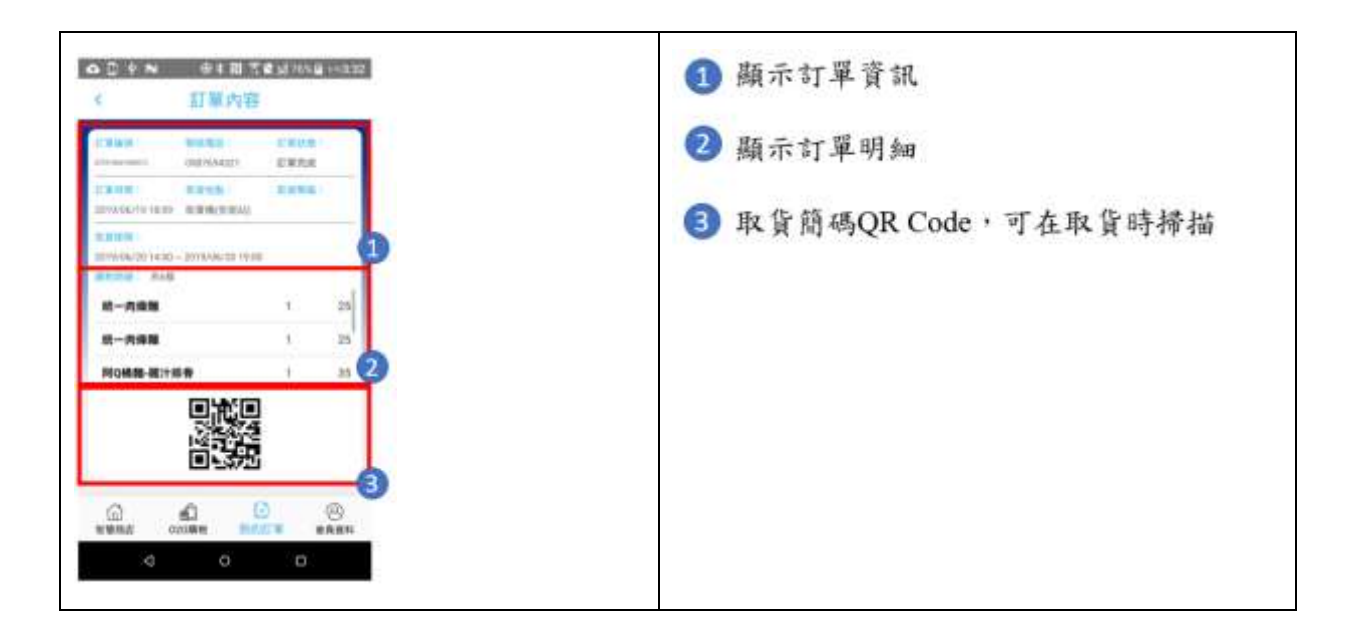

四、 實際運作結果(請附照片或影片)

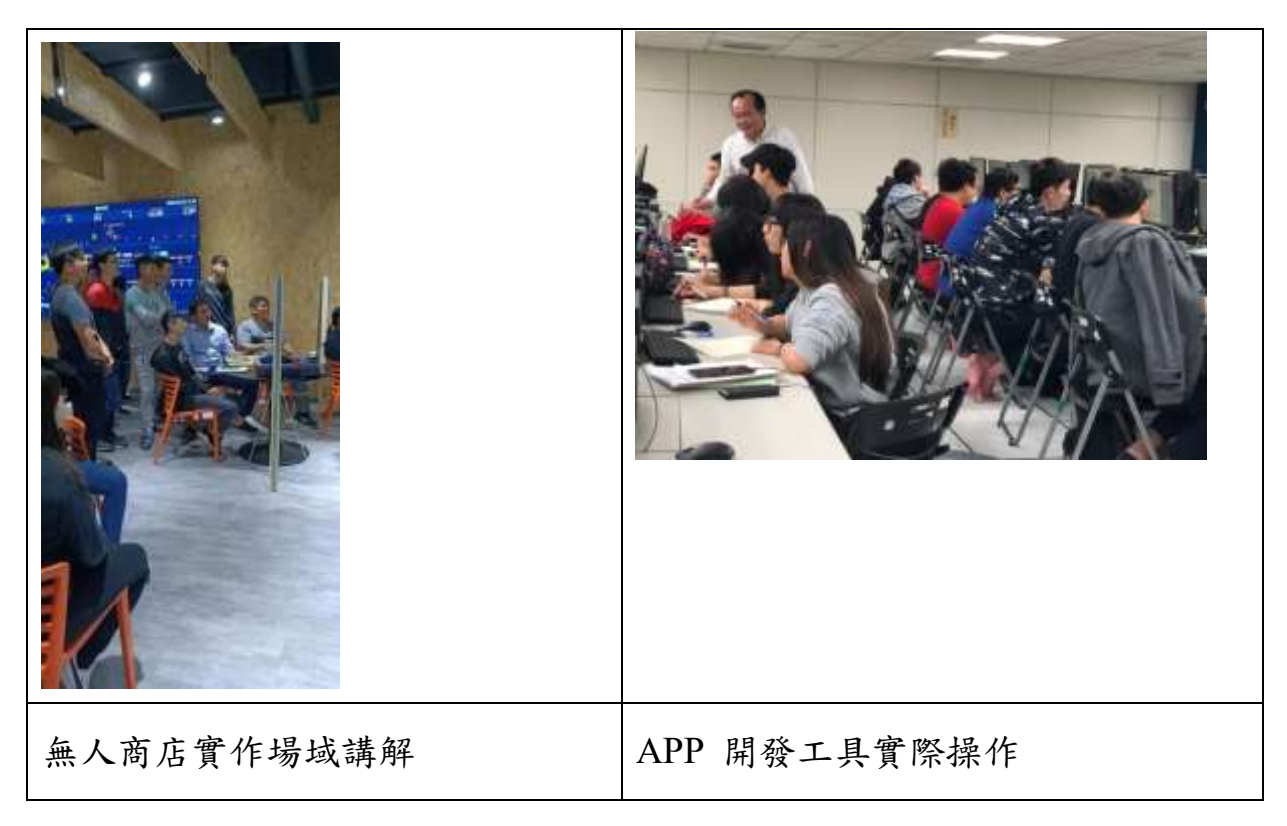

#### 五、 教材單元評估

|         | 流程順暢性 | 操作容易性 | 業界實用性 |
|---------|-------|-------|-------|
| 查看進行中訂單 | ***   | ***   | **    |
| 查看歷史訂單  | **    | ***   | ***   |
| 查看訂單內容  | ***   | ***   | **    |

評估者:沃克資訊有限公司 黃信愷經理

六、 實務運作的差異

透過顧客訂單 APP 實作,讓學生瞭解如何透過開發 APP 系統設計顧客 訂單實作,進而從中學習智慧商店的實際運作,以往在教學上是透過 APP Inventor 2 開發 APP 系統,但對於設計一套完整的顧客訂單 APP 實作,透 過 Android Studio 程式設計開發介面是較理想的環境,但同樣的程式設計的 困難度相對提高,本課程著重在如何瞭解顧客訂單流程,藉由讓學生透過現 行 APP 運作模式,瞭解顧客訂單實際企業的操作流程。

### 環球科技大學 智慧新零售學程跨領域課程

實作單元活動設計與教材簡表

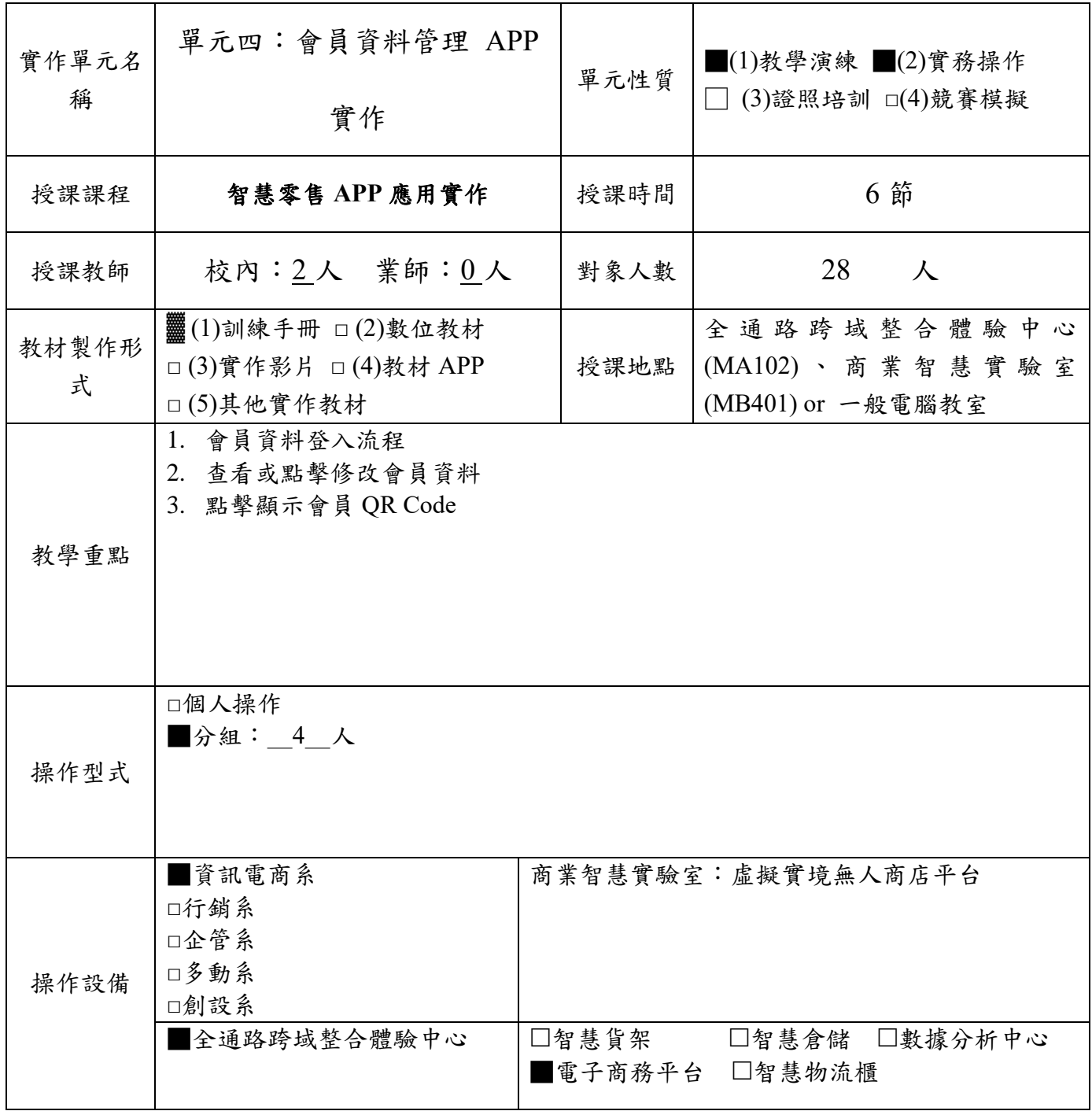

5. 設備請具體寫出設備或軟體名稱:如鼎新 ERP Workflow、HTC Vive、Unity 等, 勿寫電 腦、office 軟體等非專業設備。

6. 每門課程需至少使用全通路跨域整合體驗中心設備,每學期不得低於 12 小時。

實作單元(四)名稱:會員資料管理 APP 實作

### 教材形式:訓練手冊

### 教材編製者:王錫澤

一、 設備介紹

 電子商務平台:提供客戶網路上線上註冊、商品瀏覽、交易購物的平臺 此平台包含商品管理模組、電商平台整合接口、線上購物模組、網購訂單及 配銷管理模組等各項模組。

二、 操作流程

查看/修改會員資料

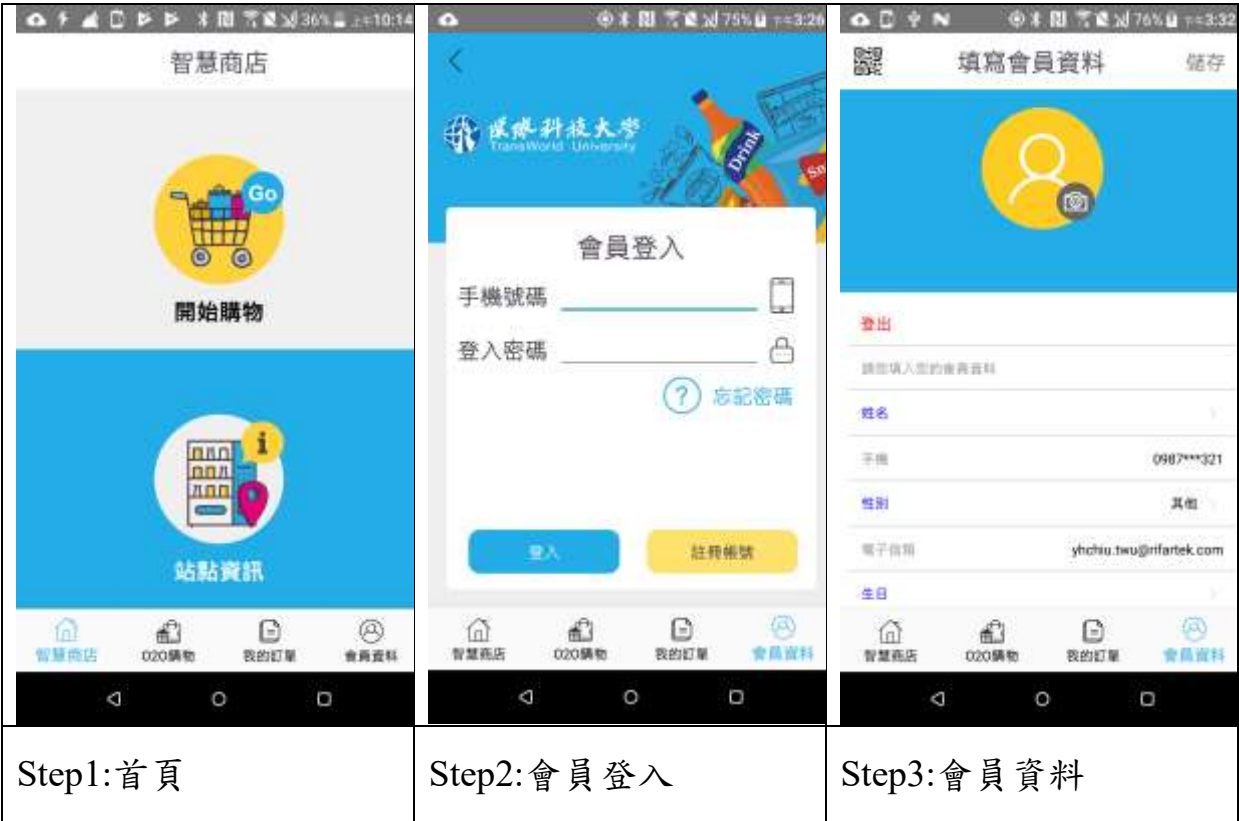

### 三、 訓練單元

- 1. 會員資料登入
- 2. 查看或點擊修改會員資料
- 3. 點擊顯示會員 QR Code

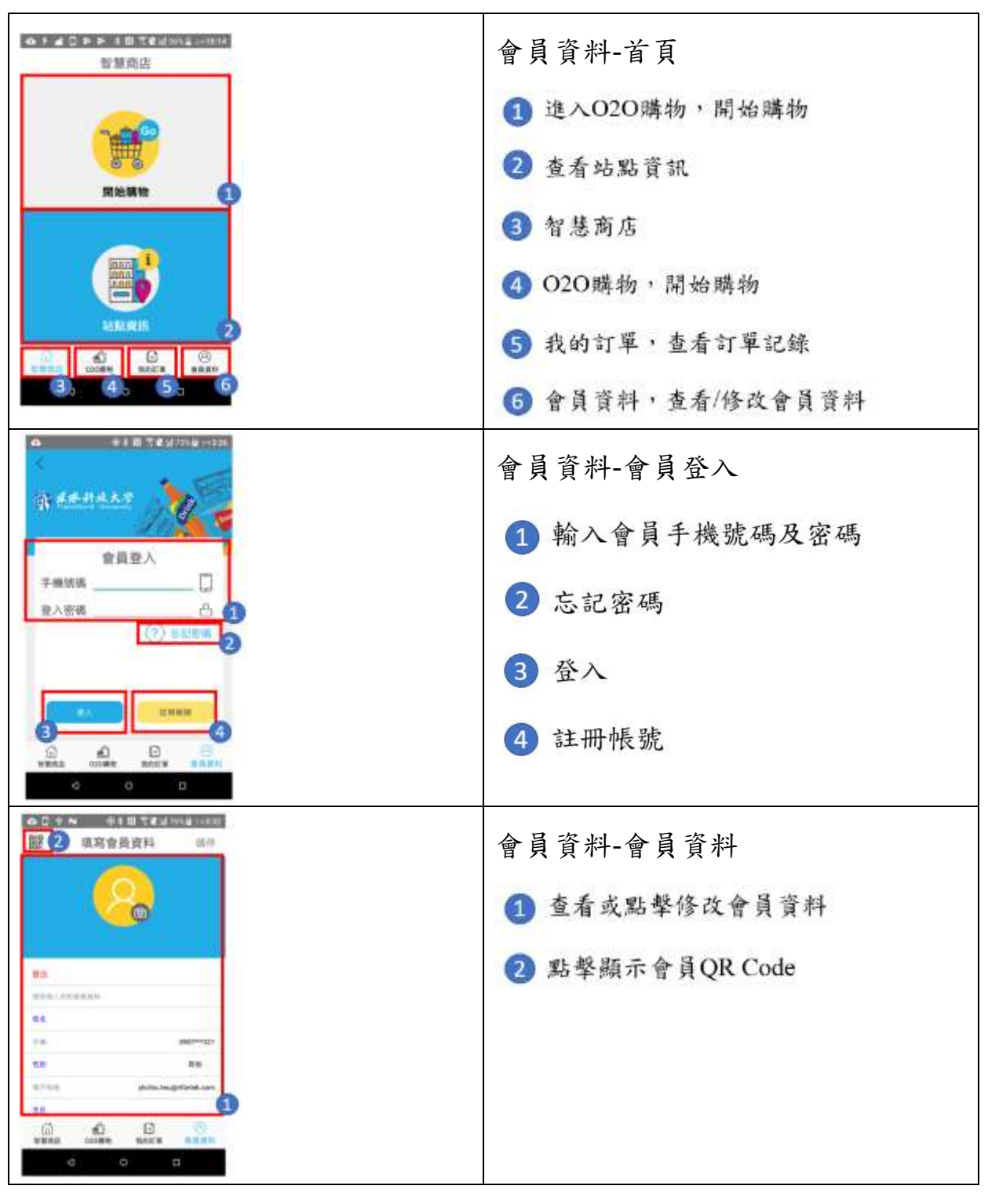

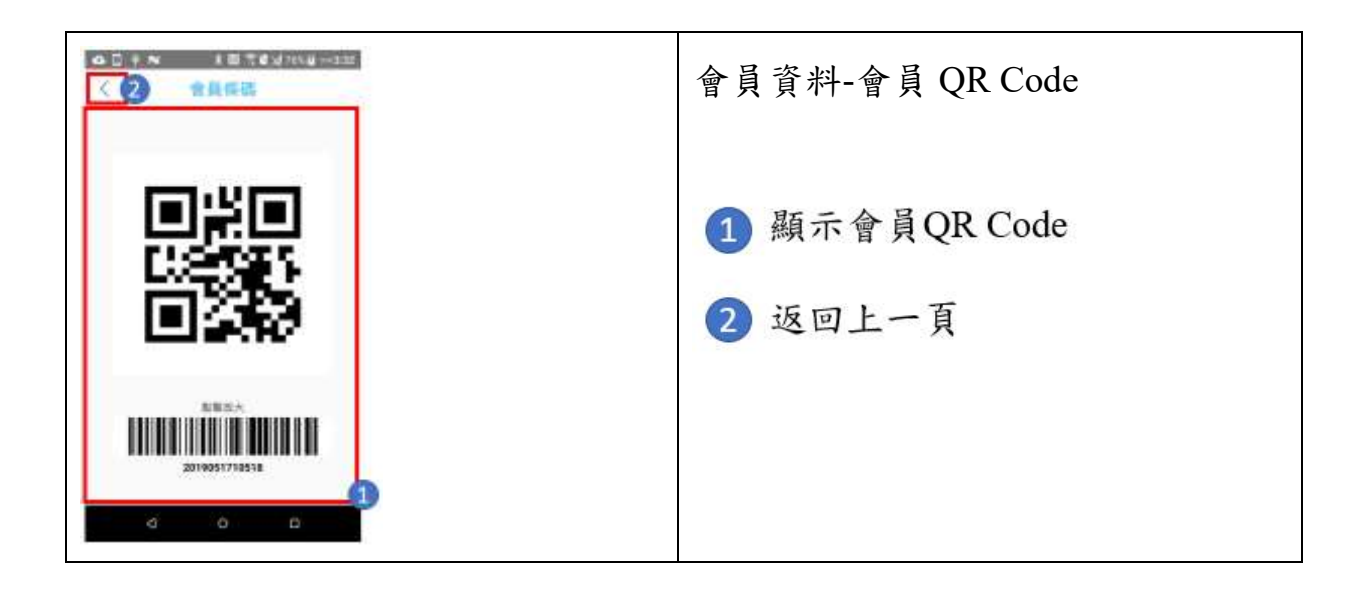

四、 實際運作結果(請附照片或影片)

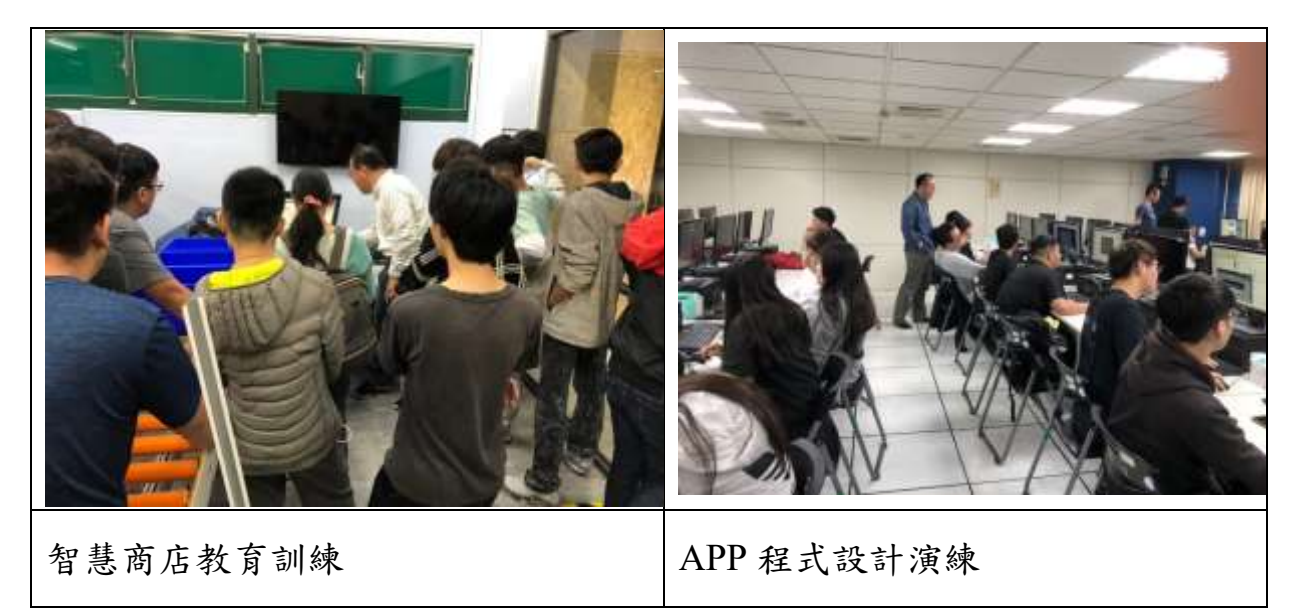

|         | 流程順暢性 | 操作容易性 | 業界實用性 |
|---------|-------|-------|-------|
| 會員資料登入流 | ***   | $***$ | ***   |
| 程       |       |       |       |
| 查看或點擊修改 | ***   | $***$ | ***   |
| 會員資料    |       |       |       |
| 點擊顯示會員  | **    | ***   | ***   |
| QR Code |       |       |       |

評估者:沃克資訊有限公司 黃信愷經理

六、 實務運作的差異

透過會員資料管理 APP 實作,讓學生瞭解如何透過開發 APP 系統設計 會員資料管理 APP 實作,進而從中學習智慧商店的實際運作,以往在教學 上是透過 APP Inventor 2 開發 APP 系統,但對於設計一套完整的會員資料管 理 APP 實作系統,透過 Android Studio 程式設計開發介面是較理想的環 境,但同樣的程式設計的困難度相對提高,本課程著重在實作流程上,可讓 學生透過現行 APP 運作模式,瞭解會員資料管理 APP 實作的操作流程。

智慧零售成果展示/競賽

透過開設「智慧新零售」跨領域課程,本課程在帶領學生參與全國性的競 賽與培育學生取得專業證照,均獲得優異的成果。首先在全國性競賽方面,參 與 2019 年全國雲端 APP 行動創意應用競賽,在全國大專校院 34 隊入選決賽的 團隊競逐中,獲得大專組兩項銅牌獎,得獎的主題分別為以介紹雲林縣境內著 名景點的「雲中遊樂」,提供旅人出遊更方便又快速找到想去的景點,藉此提供 更方便的雲林導覽 APP 替旅人帶路以及結合校內全通路跨域整合體驗中心的 「小智小慧訂購系統」創意 APP,讓使用者透過行動裝置,可以預先於網路購 買,並於指定時間再來到店內拿取物品。

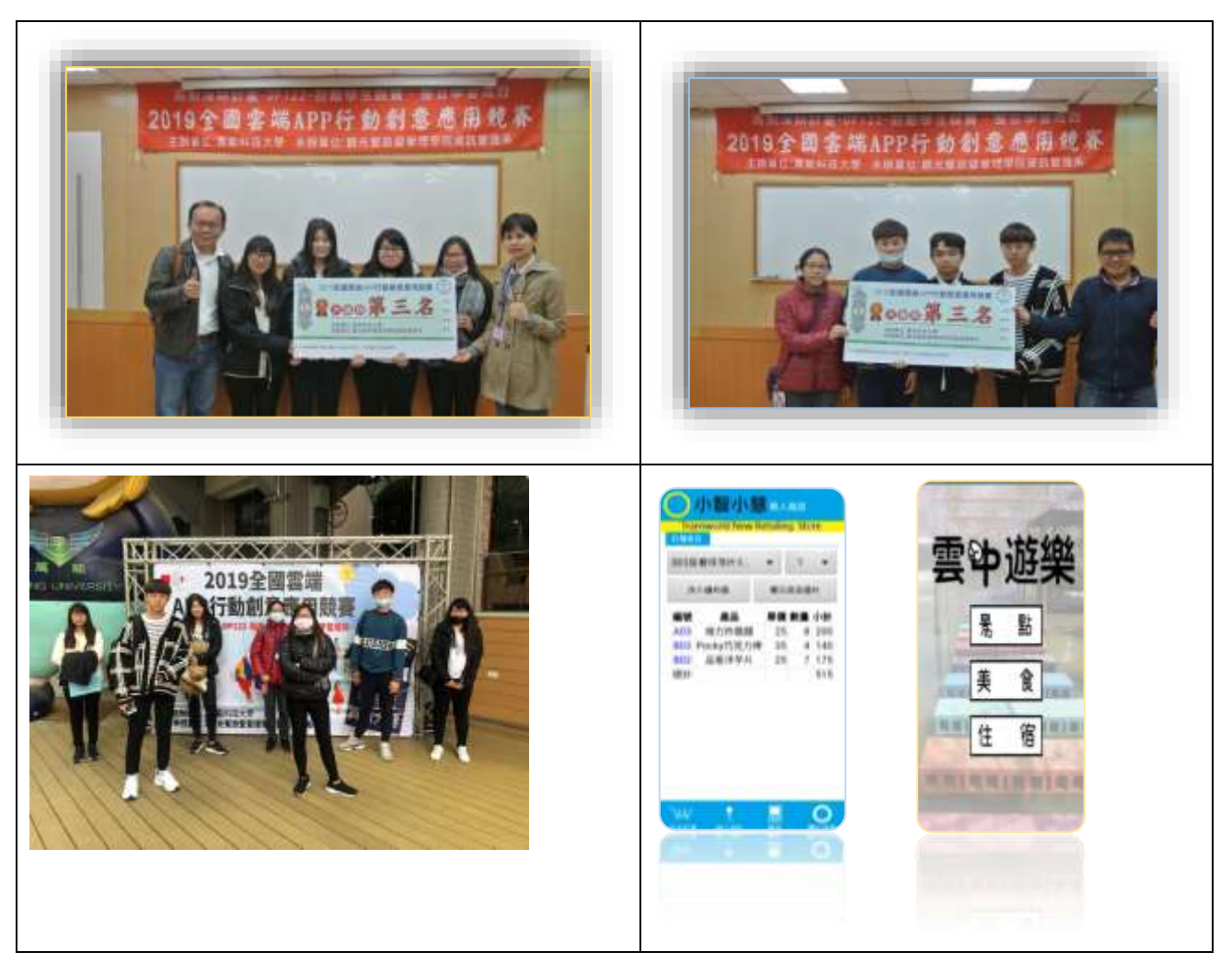

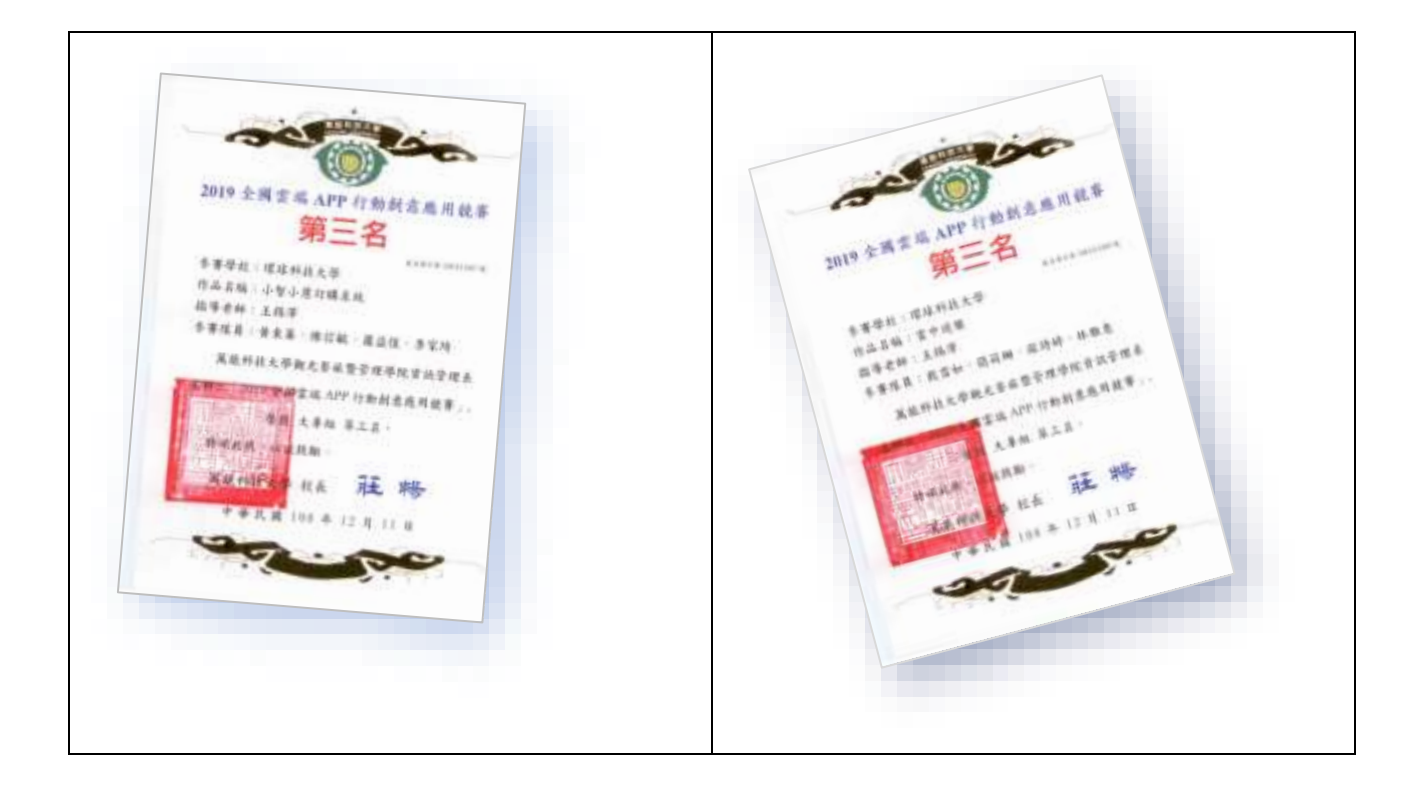

在取得 APP 相關證照方面,本課程同時培育學生取得 TQC+ App Inventor 程式設計核心能力專業證照,此證照認證之測驗對象,為從事跨域設計相關工 作1至2年之社會人士,或是受過跨域設計領域之專業訓練,欲進入該領域就 職之人員。在38位報考的同學,共有31位同學取得該證照,獲取證照的比率 為 81.58%。

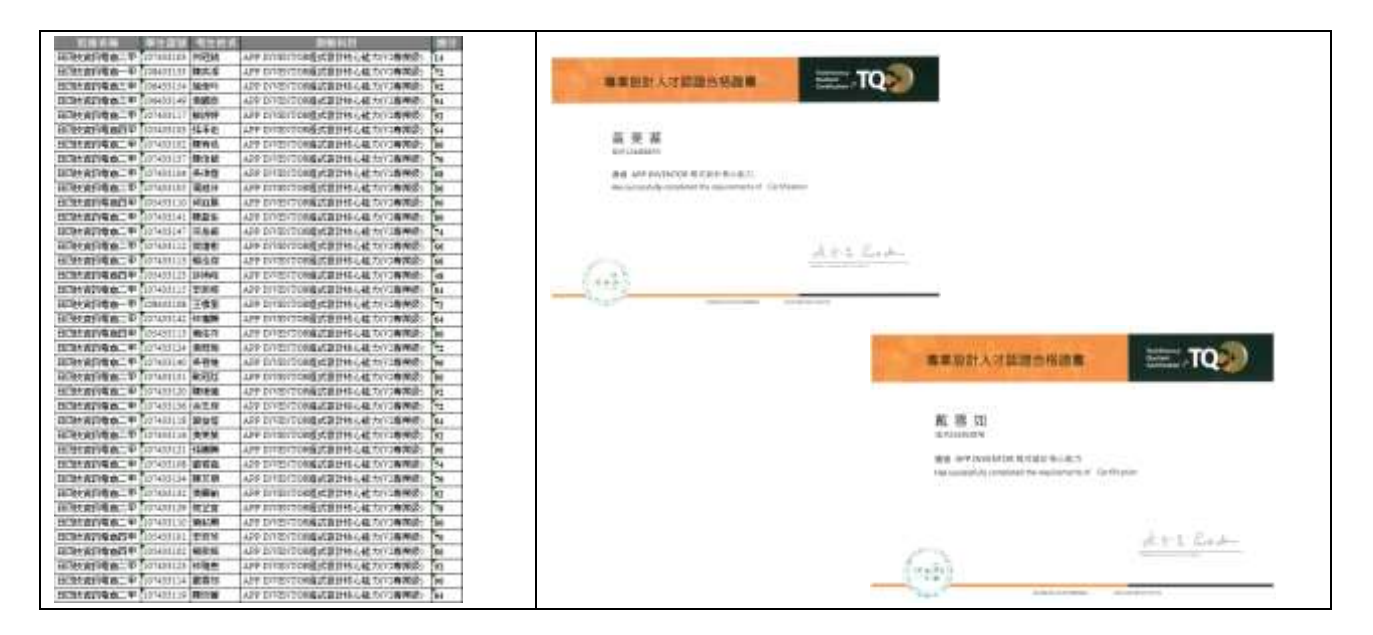